# **Vakuumeinheit für Feldbussystem**

Vakuumerzeugersystem **IP65**

# **Feldbus-kompatibel**

- Benötigt keine Ein-/Ausgangseinheit. Platzsparend
- Reduzierte Verkabelungszeiten
- Kompatibles Protokoll

# **90 % reduziert Luftverbrauch Vakuumerzeuger**

Drucklufteinsparung durch die energiesparende SI-Einheit und den eingebauten Drucksensor (Unter Messbedingungen von SMC)

# **Neu**

 $C \n\in \mathcal{L}^{\text{UK}}$ 

Neu

RoHS

- **Verrieglungsfunktion der Abluft<br>
Stangseinheit.**<br>
Ger Durchfluss der Vakuumbelüf-<br>
tung wurde um das 2-Fache erhöh<br>
(Unter Messbedingungen von SMC)<br>
Der hohe Belüftungsdruck ermöglicht<br>
die schnelle Freigabe von Werkstück • Der Durchfluss der Vakuumbelüftung wurde um das 2-Fache erhöht (Unter Messbedingungen von SMC)
	- Der hohe Belüftungsdruck ermöglicht die schnelle Freigabe von Werkstücken.

# **Versorgungsventil: N.O.-Ausführung**

- ¡Das Vakuum<sup>∗</sup><sup>1</sup> wird auch bei Unterbrechung der Stromversorgung aufrecht erhalten
- Verhindert das Herabfallen von Werkstücken<sup>∗</sup><sup>1</sup>

∗1 Wenn der Versorgungsdruck unverändert bleibt

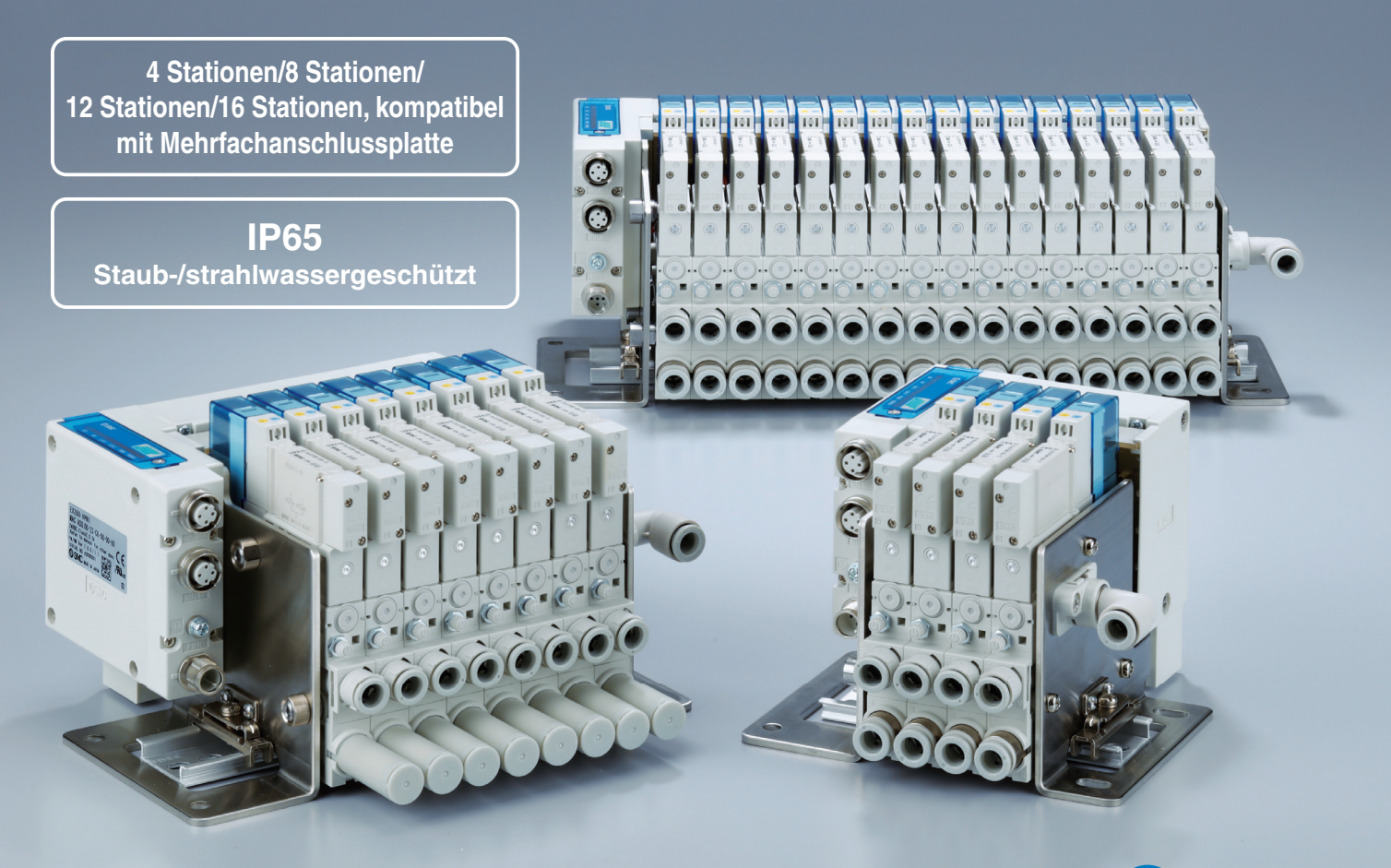

**& IO-Link** 

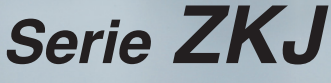

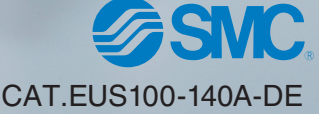

# **Energiesparend**

# **Lufteinsparung durch die energiesparende SI-Einheit und den eingebauten Drucksensor**

# **Druckluftverbrauch**

# **90 % Reduziert**<sup>∗</sup>**<sup>1</sup>**

∗1 Unter spezifi schen Messbedingungen von SMC

### Energiesparfunktion EIN

Druckluft wird bei abnehmendem Vakuum **zeitweilig** zugeführt und entlüftet.

## Energiesparfunktion AUS

Druckluft wird während des Ansaugens des Werkstücks **kontinuierlich** zugeführt und entlüftet.

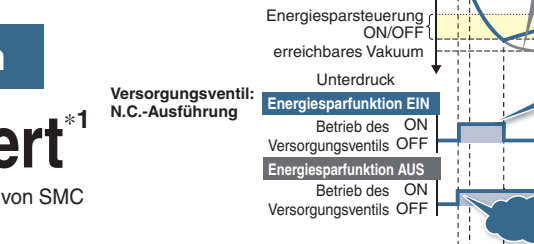

# **Versorgungsventil: N.O.-Ausführung**

#### OFF Belüftungsventils hoch Vakuum-

Betrieb des ON Versorgungsventils OFF

**Energiesparfunktion EIN**

**Energiesparfunktion AUS**

Betrieb des ON Versorgungsventils OFF

Überdruck

Vakuum

Atmosphärischer Druck **Zeiter Atmosphärischer Druck** 

Energiesparfunktion EIN

Energiesparfunktion AUS

**Luftverbra** 

**Luftverbrauch Luftverbrauch**

**Luftverbrauch**

Rückmeldung zur Belüftung

Betrieb des

Bestätigungsbit niedrig

Bestätigungsbit niedrig Belüftung-

ON

hoch

# **Reduzierung des Druckluftverbrauchs: 90 %**

# **Verringerung der Stromverbrauchskosten 78,75 €/Jahr**<sup>∗</sup><sup>2</sup>

Die Energiesparfunktion verkürzt die Entlüftungsdauer, wodurch die jährlichen Stromkosten deutlich gesenkt werden.

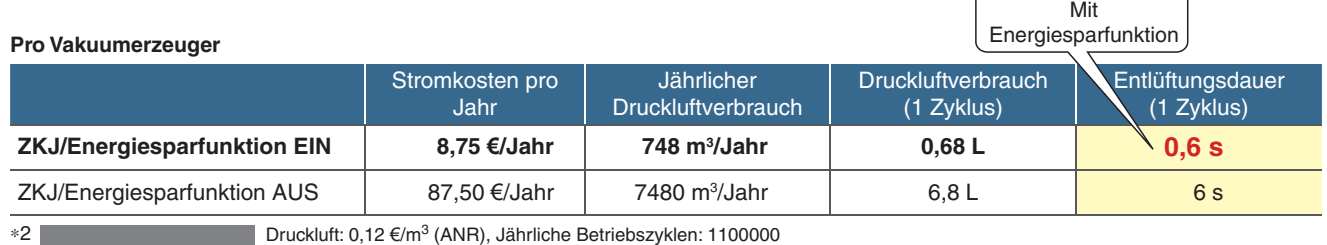

**Kostenbedingungen**

(Betriebsstunden: 10 Stunden/Tag, Betriebstage: 250 Tage/Jahr, 450 Zyklen, Vakuumerzeuger ZKJ12 (Druckluftverbrauch 68 l/min (ANR)) bei Verwendung von 1 Gerät)

# **Versorgungsventil (N.O.) Ventilschutz**

Das Vakuum wird auch bei Stromausfall oder bei einer Unterbrechung der Spannungsversorgung aufrechterhalten. Dies verhindert das Herabfallen von Werkstücken.∗<sup>1</sup>

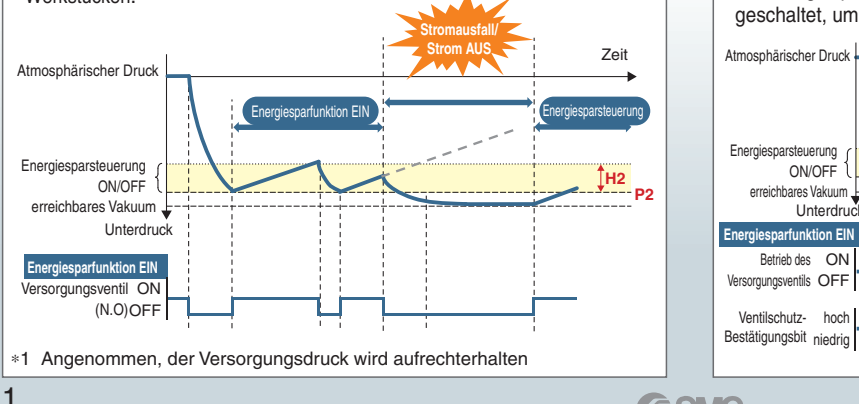

**H3**

**H1 P1 H2 P2**

**P3**

Wenn während der Verwendung der Energiesparfunktion die Schaltanzahl von Vakuumerzeugung/-belüftung den "Zählwert" erreicht hat, wird die Energiesparfunktion automatisch auf kontinuierliche Ansaugung umgeschaltet, um einen übermäßigen Ventilbetrieb zu verhindern.

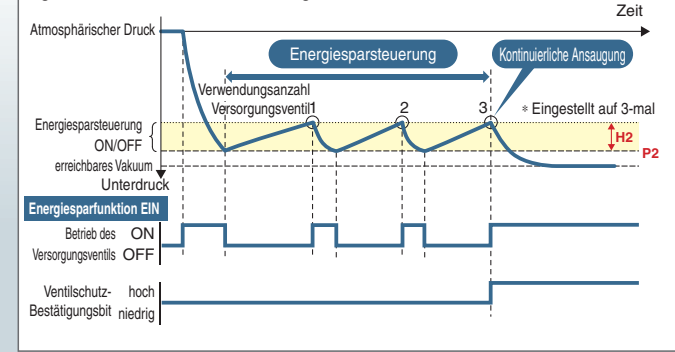

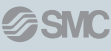

# **Platzsparend/geringerer Verkabelungsaufwand**

# -**Vakuumeinheit für Feldbussystem ZKJ**

- ¡Benötigt keine separaten Ein-/Ausgangseinheiten
- Reduzierte Netzwerkbelastung
- ¡Weniger Kommunikations-/Stromversorgungskabel und reduzierte Verkabelung
- ¡Einfache Verkabelung/minimiertes Unterbrechungsrisiko

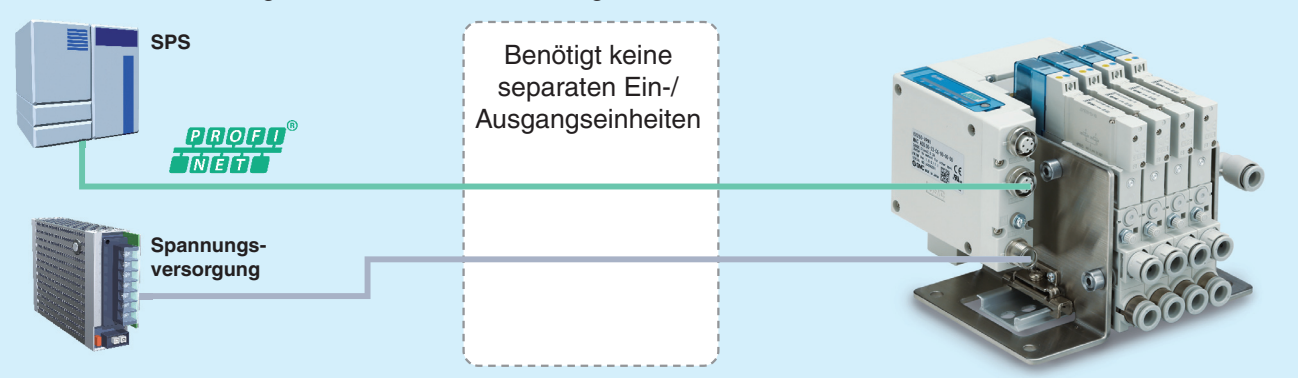

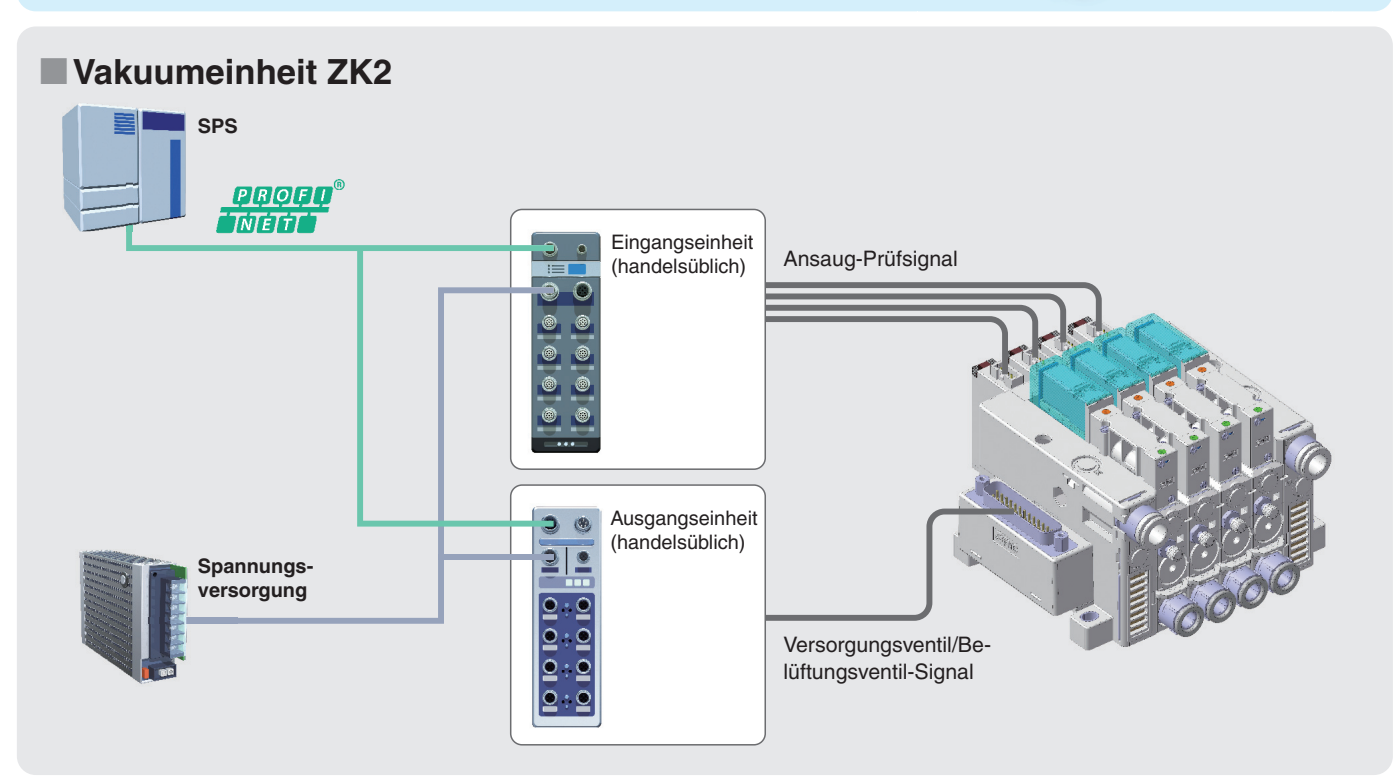

# **Möglichkeit der Steuerung und Überwachung aus der Ferne ist verfügbar.**

**SSMC** 

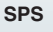

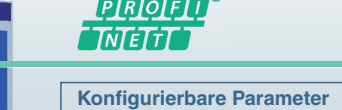

- Energiesparfunktion
- ¡Druck (Überprüfung der Ansaugung (P1, H1), Grenzwert der Energiesparfunktion (P2, H2), Belüftungsrückmeldung (P3, H3))

**Überwachung**

¡Drucküberwachung von einzelnen Vakuumerzeugern

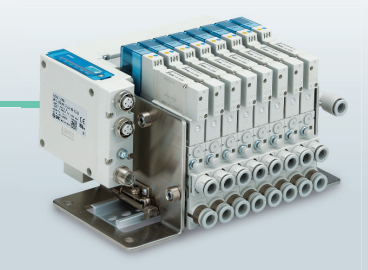

# Vakuumeinheit für Feldbussystem *Serie ZKJ*

# **PROFINET-kompatibel**

**PROFI** 

# **MRP/MRPD-Funktion**

### **MRP-Funktion**

**(Media Redundancy Protocol)**

Die Kommunikation kann selbst im Falle einer Unterbrechung oder Beschädigung eines der Kommunikationskabel im Netzwerk fortgesetzt werden. Da der Unterbrechungspunkt schnell ermittelt werden kann, kann die Netzunterbrechungszeit zudem auf 200 ms begrenzt werden.

∗ Um die MRP-Funktion nutzen zu können, muss die SPS diese Funktion unterstützen.

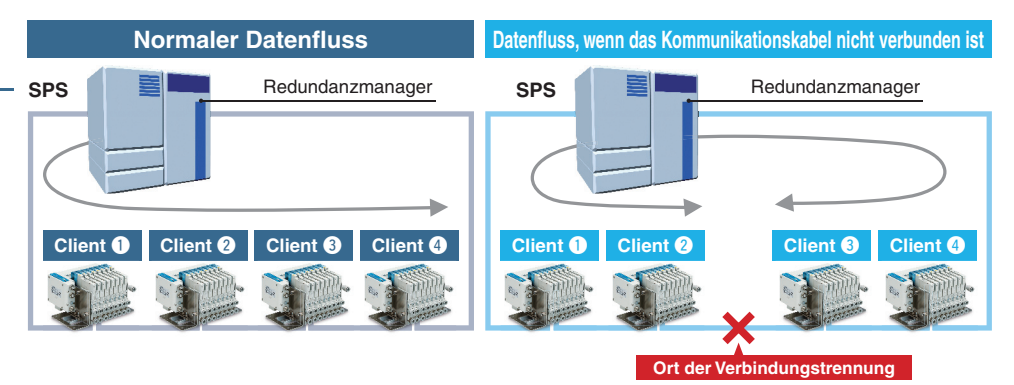

#### **MRPD (Media Redundancy for Planned Duplication)**

Die Kommunikation kann unter Verwendung einer mittels PROFINET IRT konfigurierten Ringtopologie redundant eingerichtet werden. Die Wiederinbetriebnahme der Kommunikation ist schneller als mit der MRP-Funktion, sodass Zeiten für die Wiederherstellung der Kommunikation entfallen.

#### **Schnellstart** Im Falle eines Werkzeugwechsels dauert es ca. 10 Sekunden, bis die Kommunikation mit allen Geräten bereit steht, nachdem die Stromversorgung am Werkzeug eingeschaltet wurde. Bei Produkten, welche Fast Start Up unterstützen, kann die Kommunikation sogar noch schneller funktionieren. ∗ Um die Schnellstartfunktion nutzen zu können, muss die SPS diese Funktion unterstützen. **Zeit vom Einschalten bis zur Kommunikationsverbindung: Ca. 1 Sparen Sie Zeit beim beim Werkzeugwechsel und und steigern Sie die Produktivität** Roboterarm 0,5**<sup>s</sup> Oder Weniger<br>
für die<br>
Schnellstartfür die Schnellstart-Funktion Werkzeug 1 Werkzeug 2 Werkzeug 3**

# **FW-(Firmware)-Updates**

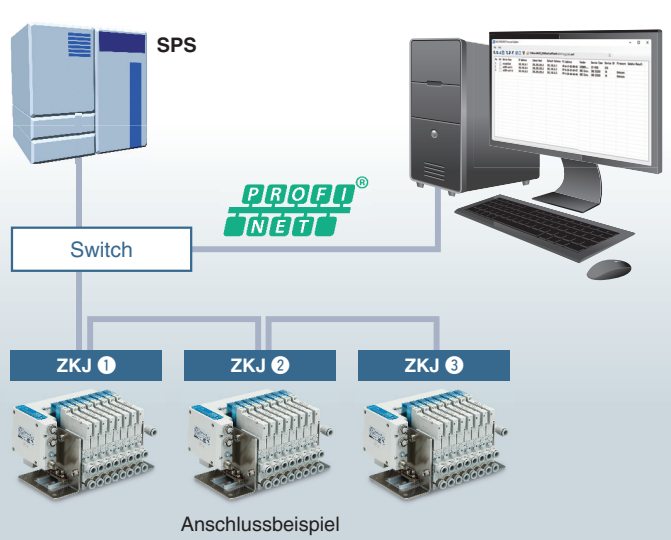

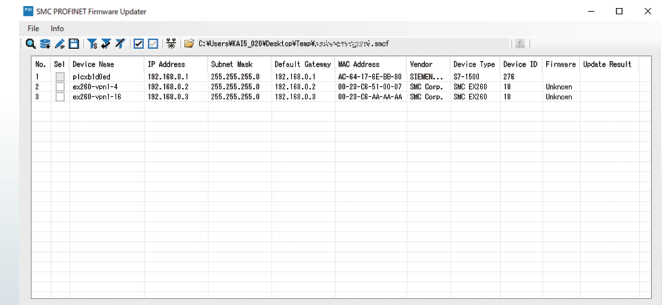

Batch-Firmware-Updates für bis zu 255 Geräte sind über die Ethernet-Leitung möglich.

¡Einfache Handhabung zukünftiger Versionsaktualisierungen

∗ Je nach Hardware- und Firmware-Version des Produkts kann die Funktion zur Aktualisierung der Firmware möglicherweise nicht verwendet werden.

# **PROFINET-kompatibel**

# **Shared Device**

Die an eine SI-Einheit angeschlossenen E/ A-Daten können von mehreren E/ A-Controllern (SPS) gesteuert und kontrolliert werden.

Bs. SPS1 steuert das Ventil während SPS2 Drücke oder Diagnosedaten überprüft.

**SPS** q **SPS** w Ventilsteuerung **Prüft Drücke oder Diagnosedaten PROGO** 

- Informationen können zusätzlich zur SPS mit bis zu 3 weiteren Controllern ausgetauscht werden
- ¡Die Kosten für Hardware und Kabel sowie Einbauraum können reduziert werden

Bs. Die Informationen von SPS4 werden von SPS1 bis 3 gemeinsam genutzt und überwacht. SPS4 steuert die Ventile und kontrolliert die Drücke.

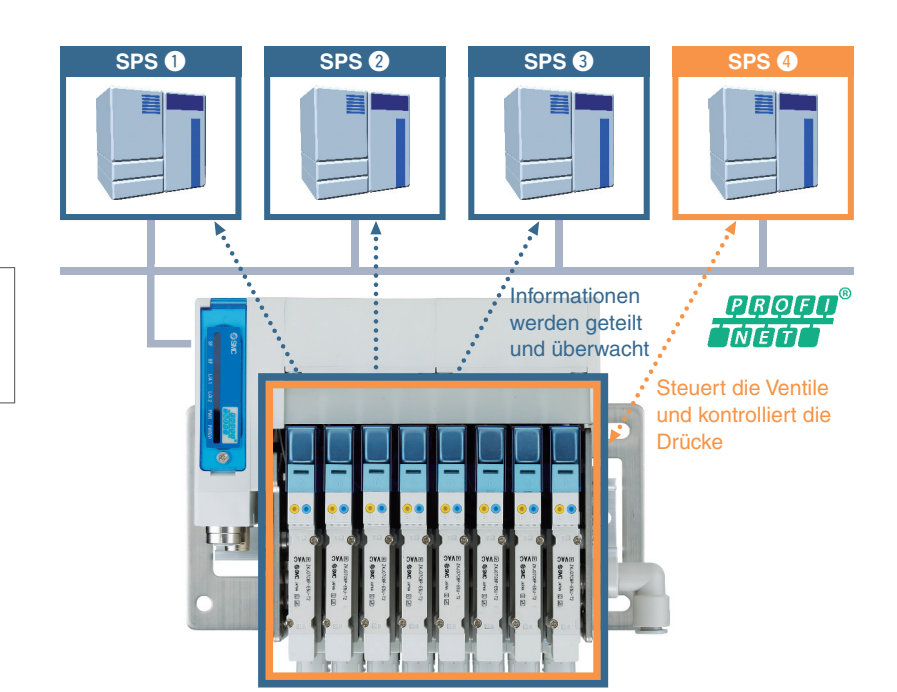

∗ Die Funktion "Shared Device" ermöglicht die Steuerung eines mit dem I/O-Gerät verbundenen I/O-Moduls durch mehrere I/O-Controller (SPS). Der Controller-Status kann unter anderen I/O-Controllern ausgetauscht werden. Da die Funktion über die ganze PROFINET-Linie genutzt werden kann, lassen sich die Kosten für Hardware, Kabel und Einbauraum reduzieren.

# Vakuumeinheit für Feldbussystem *Serie ZKJ*

**Neu IO-Link-kompatibel**

# **Platzsparend/geringerer Verkabelungsaufwand**

• Benötigt keine separaten Ein-/Ausgangseinheiten

**SPS** 

- ¡ Anschließbar an verschiedene Netzwerke über eine IO-Link-Master (Kommunikation ist möglich, ohne auf einen Feldbus oder eine SPS angewiesen zu sein.)
- Weniger Kommunikations-/Spannungsversorgungskabel und reduzierte Verkabelung
	- ¡ Geringer Platzbedarf bei Verdrahtung
	- ¡ Geringere Netzwerkbelastung durch die Verringerung der Anzahl der an den Feldbus angeschlossenen Komponenten
	- ¡ Einfache Verkabelung/minimiertes Unterbrechungsrisiko

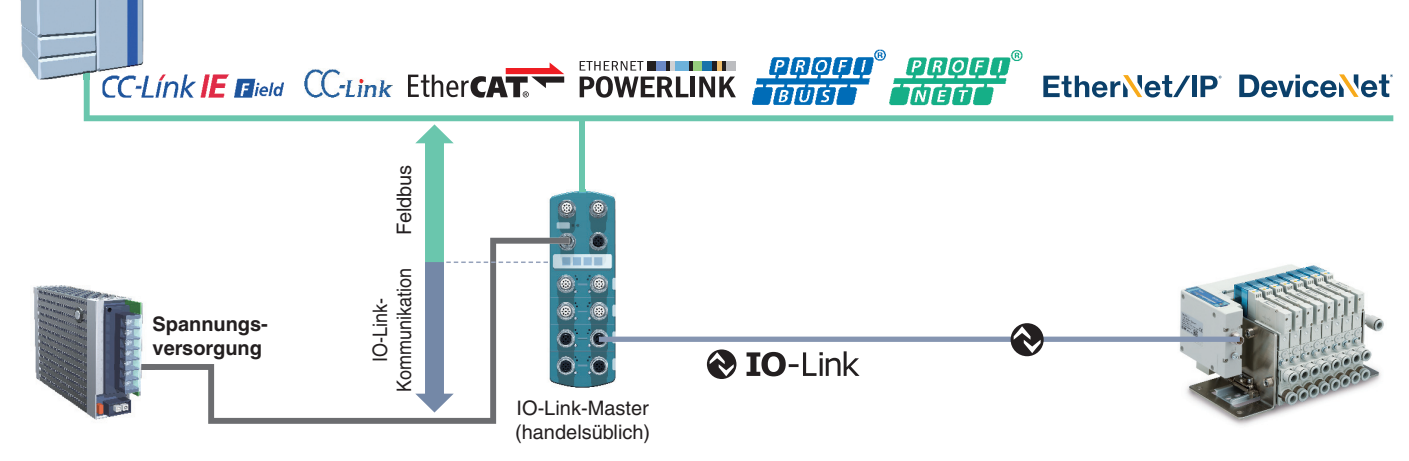

#### **Anschließbar mit einem einzigen Allzweckkabel Port Class B** ¡ Anschluss des IO-Link-Master-Anschlusses zur Komponente mittels einer 1:1-Konfiguration. ¡ Anschluss mit einem M12-Anschluss. IO-Link-Master (handelsüblich) ¡ Maximale Kabellänge: 20 m • Spezielle Kommunikationskabel sind nicht erforderlich. ∗ Für den Anschluss des Feldbusmoduls mit einem einzigen Kabel die IO-Link-Master mit t Spannungs-versorgung Last Port Class B verwenden. **Port Class B** - konform  $\begin{matrix} 0 \\ 0 \\ 0 \end{matrix}$ .<br>© **c & IO-Link**  $\overline{C}$ **Anschlussbild Feldbusmodul/Anschluss Port Class A** Für den Anschluss wird ein normales, ungeschirmtes Pin-Nr. Funktion Feldbusmodul-Anschlusspin 5-Draht-Kabel verwendet. IO-Link-Master (Port Class B) Der Signaldraht und Spannungsversorgungsdraht des Ventils (handelsüblich) 1 +24 V für Steuerung und Eingang können mit dem gleichen Kabel angeschlossen werden. 2 +24 V für Ausgang ø 3 0 V für Steuerung und Eingang 4 IO-Link-Kommunikation 5 0 V für Ausgang **& IO-Link** Spannungs-**Y-Abzweigstecker** versorgung Last **Port Class A -konform Unterschied zwischen Anschluss-Ein spezieller Y-Abzweigstecker für die Klasse A und Klasse B der** 1 **IO-Link-Master Verdrahtung ist verfügbar.**  $\mathfrak{O}$ Anschluss an  $\overline{3}$ Pin-Nr. Funktion IO-Link-Master-Anschlusspin **Master** 4 **Port Class A** Port Class B 5 2 Anschluss an 3 Feldbusmodul 1 +24 V +24 V 4 5 2 NC/DI/DO 2 Zusätzliche 1 Spannungsversorgung +24 V 2 Anschluss an 3 4 3 0 V 0 V Spannungs-Wird beim Anschluss an eine IO-Link-4 IO-Link/DI/DO IO-Link/DI/DO versorgung Master mit Port Class A verwendet, 5 was beim Anschluss an einen IO-Link-5 NC <sup>Zusätzliche</sup> Bohnungsversorgung 0 V

**SMC** 

Sensor häufig vorkommt.

# **Neu IO-Link-kompatibel**

# **Selbstdiagnosefunktion/automatisches Speichern und Schreiben von Parametern**

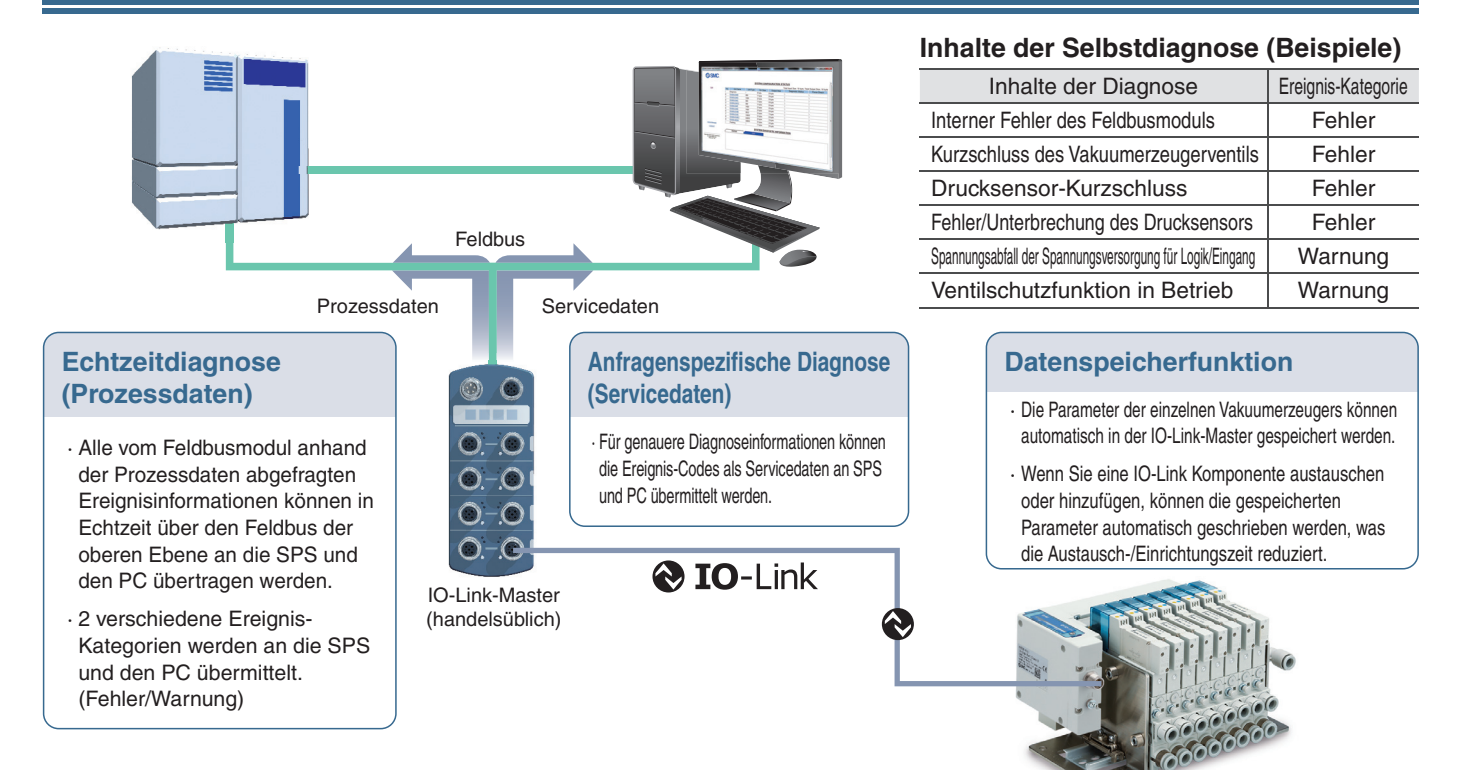

#### **Diagnose-Bits in die Prozessdaten einschleusen.**

Das Diagnose-Bit in den zyklischen Prozessdaten erleichtert die Erkennung von Geräteproblemen. Das ermöglicht die Erkennung von Geräteproblemen anhand zyklischer (periodischer) Daten und die detaillierte Überwachung von Problemen mittels azyklischer (aperiodischer) Daten.

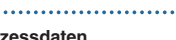

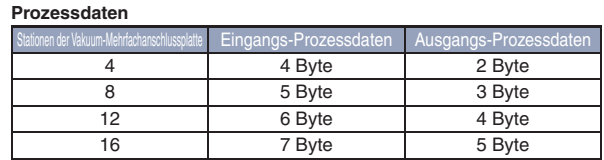

∗ Die vom Feldbusmodul belegte Prozessdatengröße hängt von der Anzahl der Stationen der Vakuum-Mehrfachanschlussplatte ab.

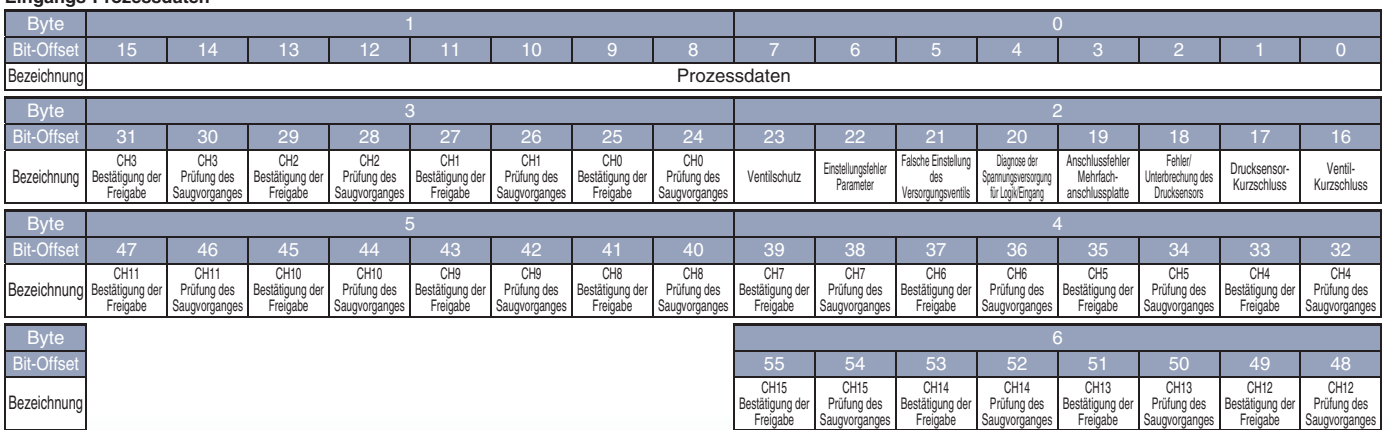

∗ Der Druckwert des in den Ausgangs-Prozessdaten gewählten Überwachungskanals kann überprüft werden.

#### **Ausgangs-Prozessdaten**

**Eingangs-Prozessdaten**

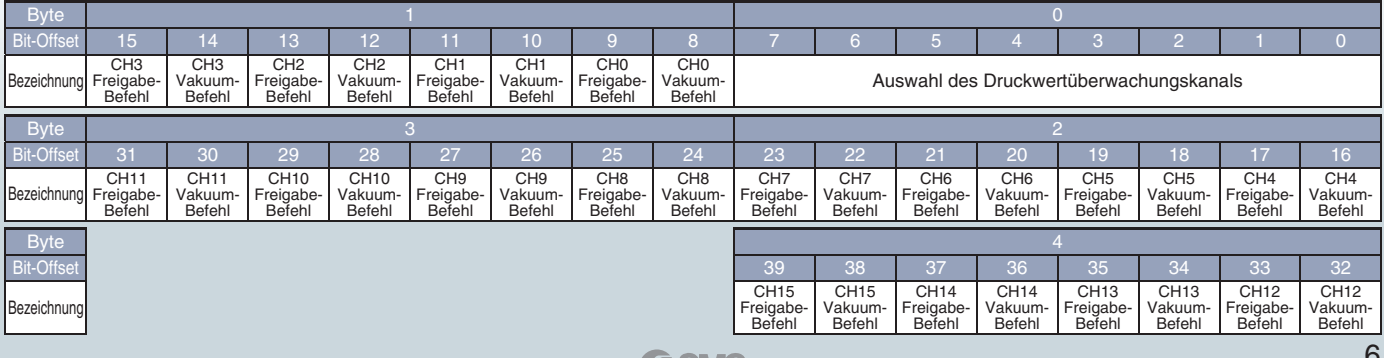

# **Varianten**

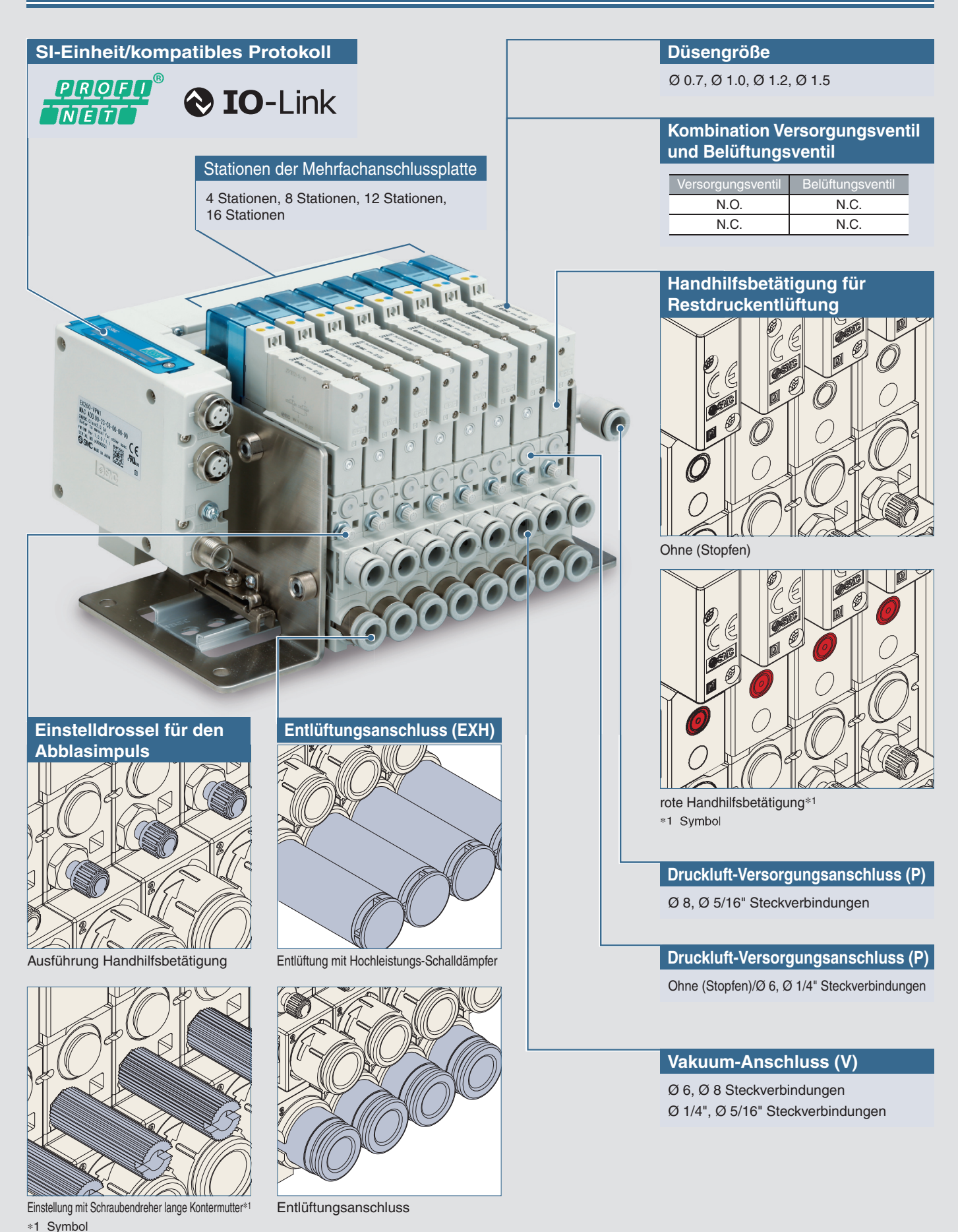

**SMC** 

# **Keine Werkzeuge erforderlich. Der Wartungsaufwand kann reduziert werden.**

## **Vakuumanschluss oberhalb des Entlüftungsanschlusses Einfacheres Ersetzen des Filterelements**

∗ Die Lage des Vakuumanschlusses und des Entlüftungsanschlusses ist anders als bei der Serie ZK2.

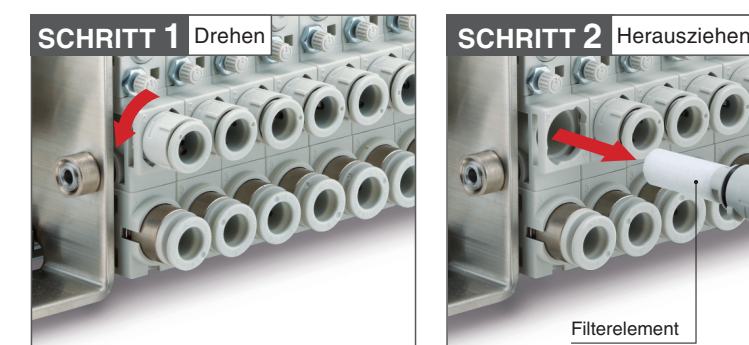

0000000

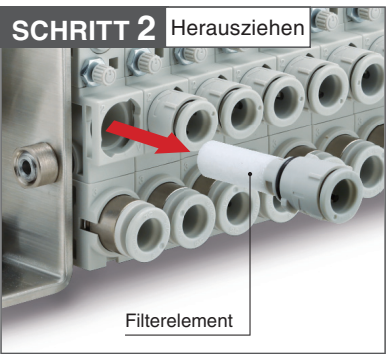

# **Verwendbar mit Hochleistungs-Schalldämpfer**

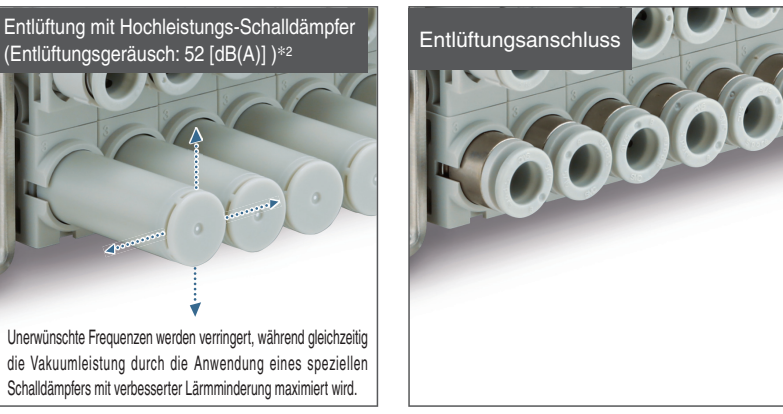

∗2 Beim Ansaugen des Werkstücks (Düsengröße Ø 0,7 (1 Station)). (Unter Messbedingungen von SMC)

# **Verkabelung und Verschlauchung sind auf einer Seite zusammengefasst.**

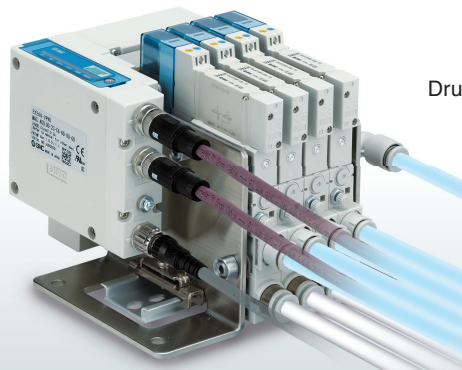

Druckluftanschluss

Verdrahtung

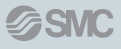

# INHALT

# **Vakuumeinheit für Feldbussystem** *Serie ZKJ*

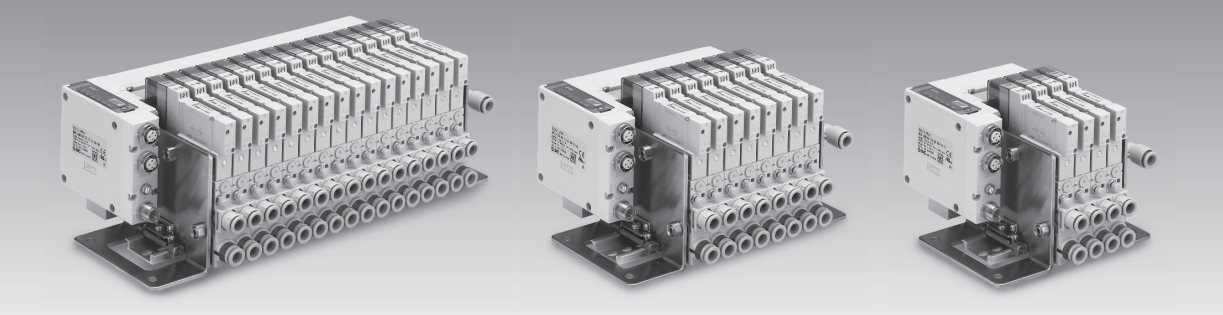

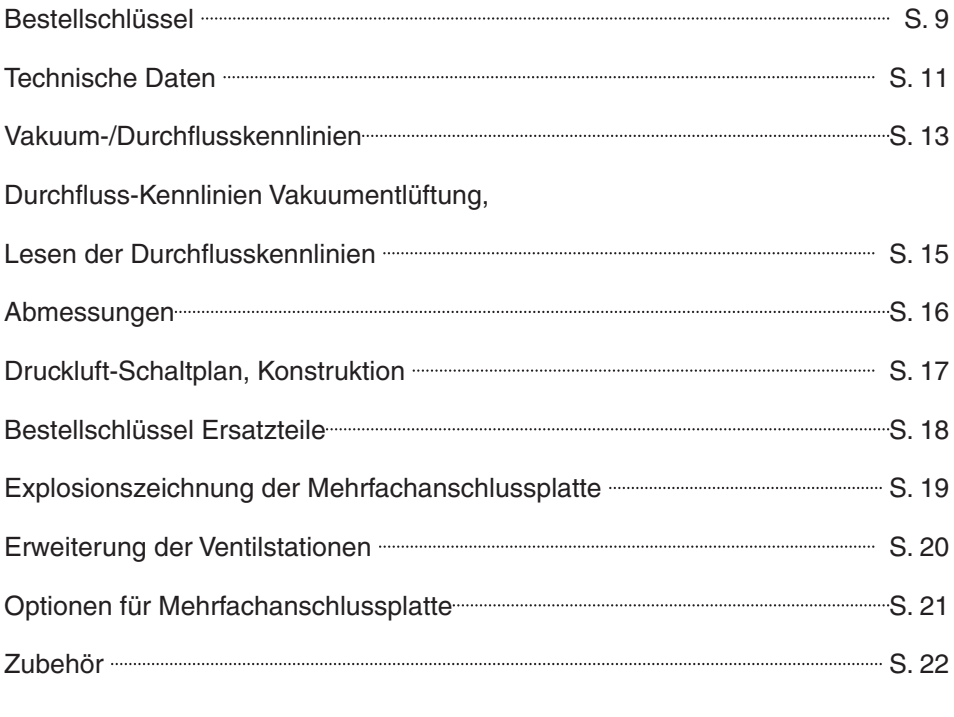

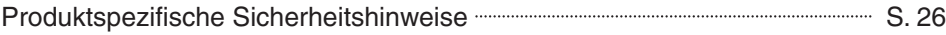

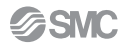

# **Vakuumeinheit für Feldbussystem** Serie ZKJ CE CK ROHS

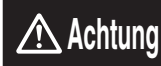

**Für eine Bestellung der Vakuumeinheit muss die Bestellbezeichnung der Mehrfachanschlussplatte und zusätzlich die Bestellbezeichnungen der einzelnen Vakuumerzeuger mit einem vorangestellten \* aufgeführt werden (siehe Bestellbeispiele auf Seite 9).**

**Bestellschlüssel**

**Vakuum-Mehrfachanschlussplatte**

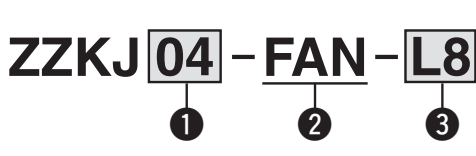

# q **Stationen**

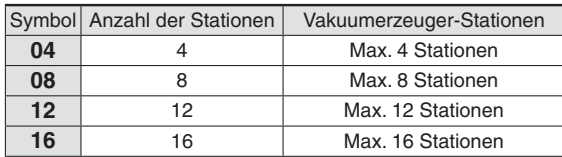

∗ Es sind vier Vakuumerzeuger-Stationen pro Block wählbar. Achten Sie darauf, dass die Summe der Vakuumerzeuger und Blindplatten der Anzahl der Stationen entspricht.

∗ Die Mehrfachanschlussplatte kann nicht einzeln bestellt werden. ∗ Die Anzahl der Vakuumerzeuger-Stationen kann durch den

Austausch einer Blindplatte gegen einen Vakuumerzeuger vergrößert und zur einfacheren Wartung auch verkleinert werden. Siehe Erweiterung der Anzahl der Stationen auf Seite 20.

# **2** SI-Einheit

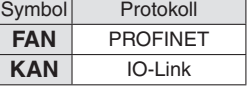

## **16** U-seitige Endplatte und Versorgungsanschluss (P)

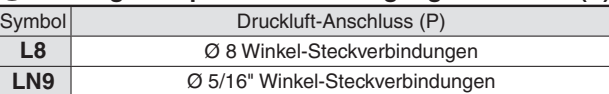

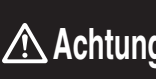

**Für eine Bestellung der Vakuumeinheit muss die Bestellbezeichnung der Mehrfachanschlussplatte Achtung** und zusätzlich die Bestellbezeichnungen der einzelnen Vakuumerzeuger mit einem vorangestellten \* aufgeführt werden (siehe Bestellbeispiele auf Seite 9).

# **Bestellbeispiel**

· Wenn die Anzahl der Vakuumerzeuger-Stationen 6 beträgt, wählen Sie 8 Stationen für eine Mehrfachanschlussplatte und bestellen Sie 2 Blindplatten-Sätze.

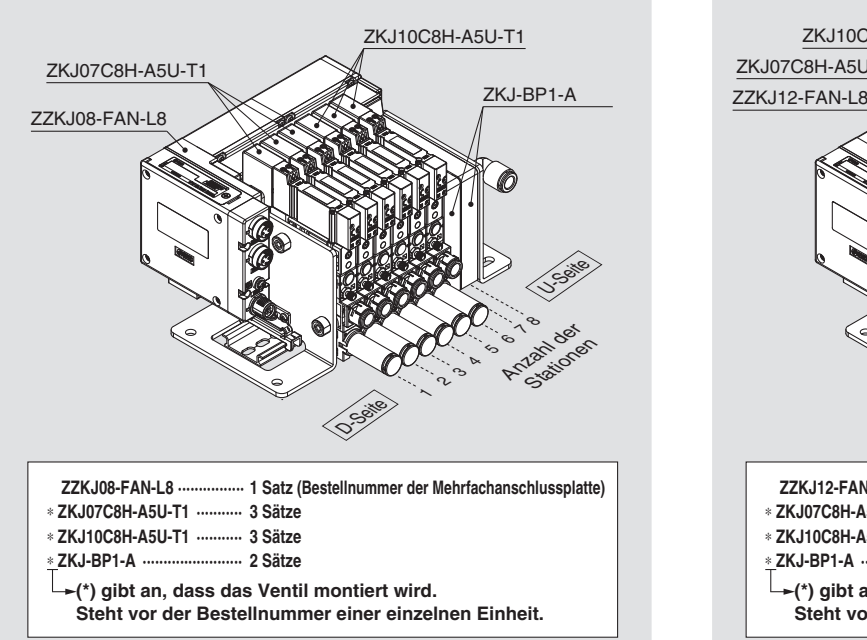

#### **Beispiel 1** Beispiel 2

· Wenn die Anzahl der Vakuumerzeuger-Stationen 8 beträgt und es möglich ist, dass sich die Anzahl der Stationen auf 12 erhöht, wählen Sie 12 Stationen für eine Mehrfachanschlussplatte und bestellen Sie 4 Blindplatten-Sätze.

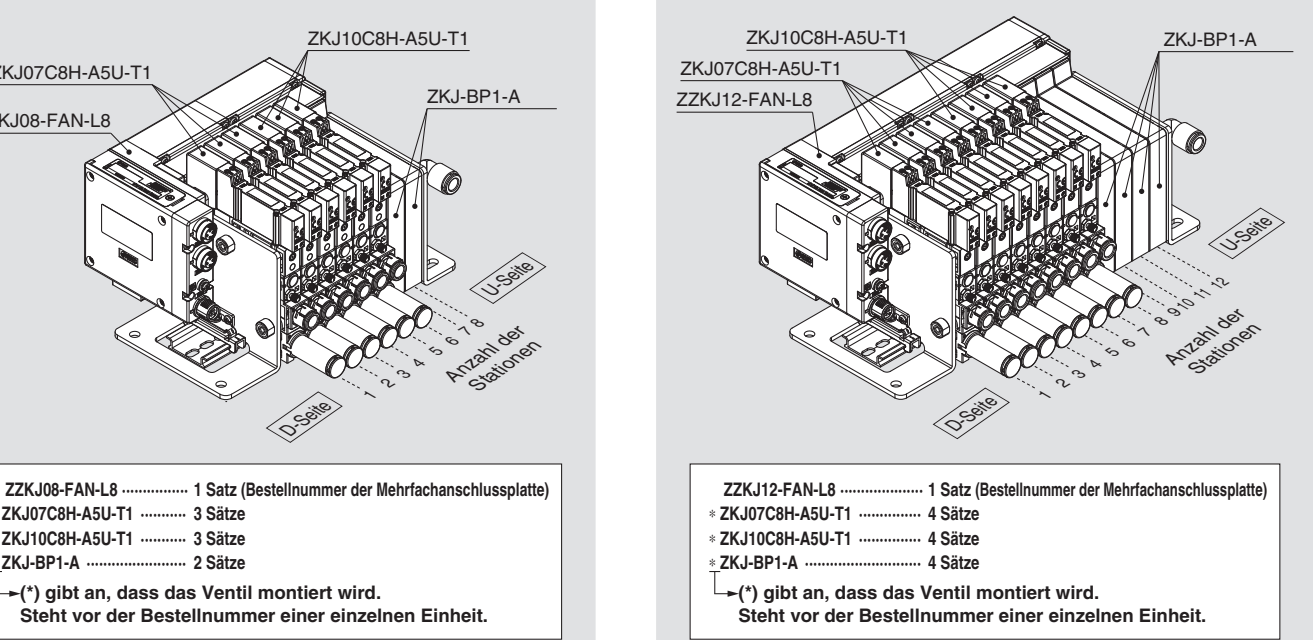

· Bei Sicht der Mehrfachanschlussplatte von Anschluss V aus, befindet sich die erste Station auf der linken Seite (D-Seite).

· Geben Sie hinter der Bestellnummer der Mehrfachanschlussplatte die installierte einzelne Einheit ausgehend von der ersten Station an.

· Siehe Mehrfachanschlussplatten auf Seite 21 für Einzelheiten zur Blindplatte.

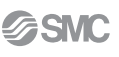

# **Vakuumeinheit für Feldbussystem** *Serie ZKJ*

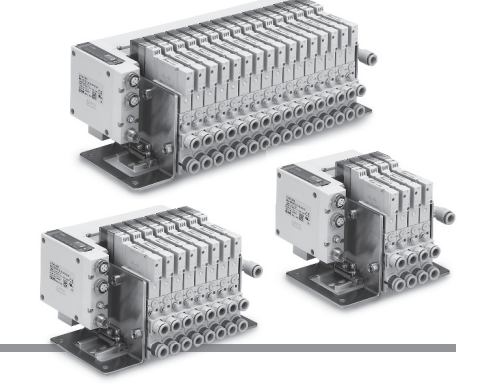

**Für eine Bestellung der Vakuumeinheit muss die Bestellbezeichnung der Mehrfachanschlussplatte und zusätzlich die Bestellbezeichnungen der einzelnen Vakuumerzeuger mit einem vorangestellten \* aufgeführt werden (siehe Bestellbeispiele auf Seite 9).** 

**ZKJ 07 C8**

# **Vakuumerzeuger**

**Achtung**

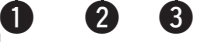

Vakuumerzeuger Versorgungsventil/ Drucksensor Symbol Belüftungsventil

**0** 000 0 0

**A 5 U T1**

q **Düsen-Nenngröße**

| Symbol | Düsen-Nenngröße   |
|--------|-------------------|
| 07     | Ø 0.7             |
| 10     | $\varnothing$ 1.0 |
| 12     | Ø 1.2             |
| 15     | Ø 1.5             |

## w **Vakuumanschluss (V), Versorgungsanschluss (P)**

**H**

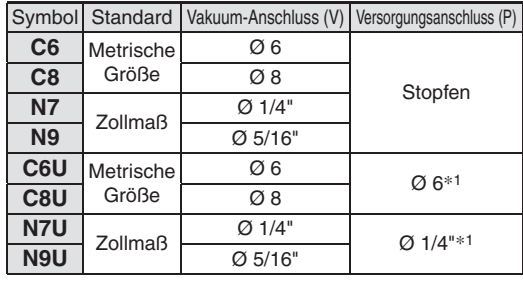

∗1 Wenn Sie bei den Optionen (8) "Stopfen für individuelle Versorgung" wählen oder den Durchfluss der Versorgungsluft erhöhen, wählen Sie den Versorgungsanschluss (P).

# e **Entlüftungsausführung (EXH)**

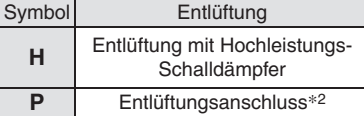

∗2 Anschlussgröße Ø 8 mm oder Ø 5/16"

#### **4** Abluftverriegelungsventil

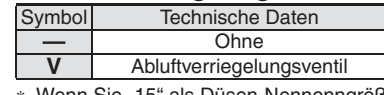

Wenn Sie "15" als Düsen-Nennenngröße wählen, lassen Sie das Symbol für das Abluftverriegelungsventil leer.

#### **b** Kombination aus Versor**gungsventil und Belüftungsventil**

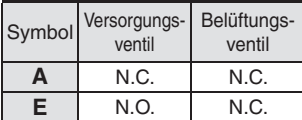

## *B* Drucksensor

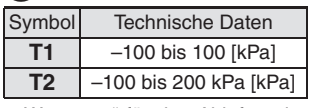

∗ Wenn "—" für das Abluftverriegelungsventil @ ausgewählt wird, ist T1 verfügbar; wenn "V" gewählt wird, ist T2 verfügbar.

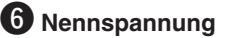

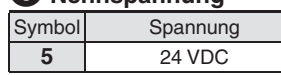

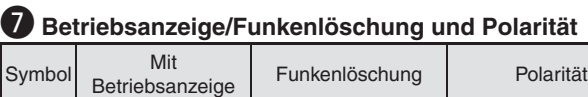

**U** Ja Ja Bipolar

## o **Symbol**∗<sup>3</sup>

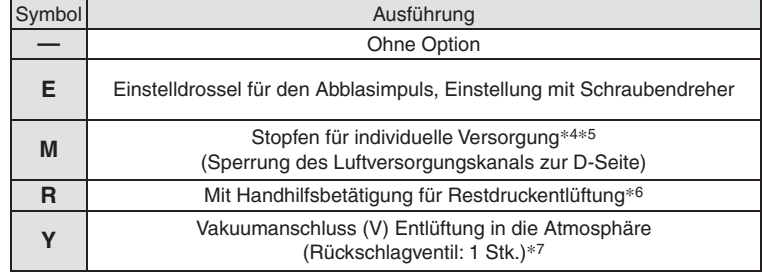

∗3 Bei Wahl von mehreren Optionen, ordnen Sie diese bitte in alphabetischer Reihenfolge. (Beispiel: -EM)

∗4 Der Versorgungsanschluss (P) für die Mehrfachanschlussplatte ist nur auf der U-Seite vorhanden.

Wählen Sie den Versorgungsanschluss (P) für @ auf der D-Seite des Vakuumerzeugers, mit dem Stopfen für die individuelle Versorgung.

- Für Einzelheiten siehe Optionen für Mehrfachanschlussplatte auf Seite 21.
- ∗5 Der Stopfen für die individuelle Versorgung wird an der ersten Station montiert, um den Durchgang für die Druckluftversorgung zur D-Seite zu blockieren. Die Option M kann nach der zweiten Station ausgewählt werden.
- ∗6 Handhilfsbetätigung zur Entlüftung des Vakuumanschlusses (V) in die Atmosphäre. Wenn die Option R gewählt wird, kann die Option Y nicht gleichzeitig verwendet werden.
- ∗7 Wenn "Y" ausgewählt wird, ist die Energiesparfunktion nicht verfügbar. Wenn die Vakuumerzeugung gestoppt wird, wird der Vakuumanschluss (V) in die Atmosphäre entlüftet.
- \*8 Bei Wahl der Option Y kann "V" für das Abluftverriegelungsventil @ nicht gewählt werden.

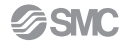

# *Serie ZKJ*

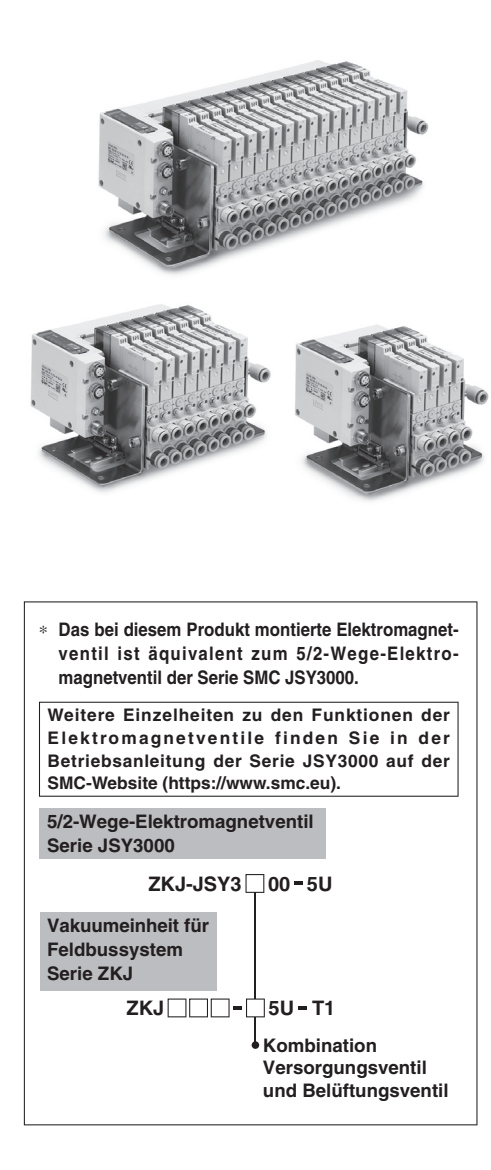

# **Technische Daten**

#### **Technische Daten Vakuumerzeuger**∗<sup>1</sup>

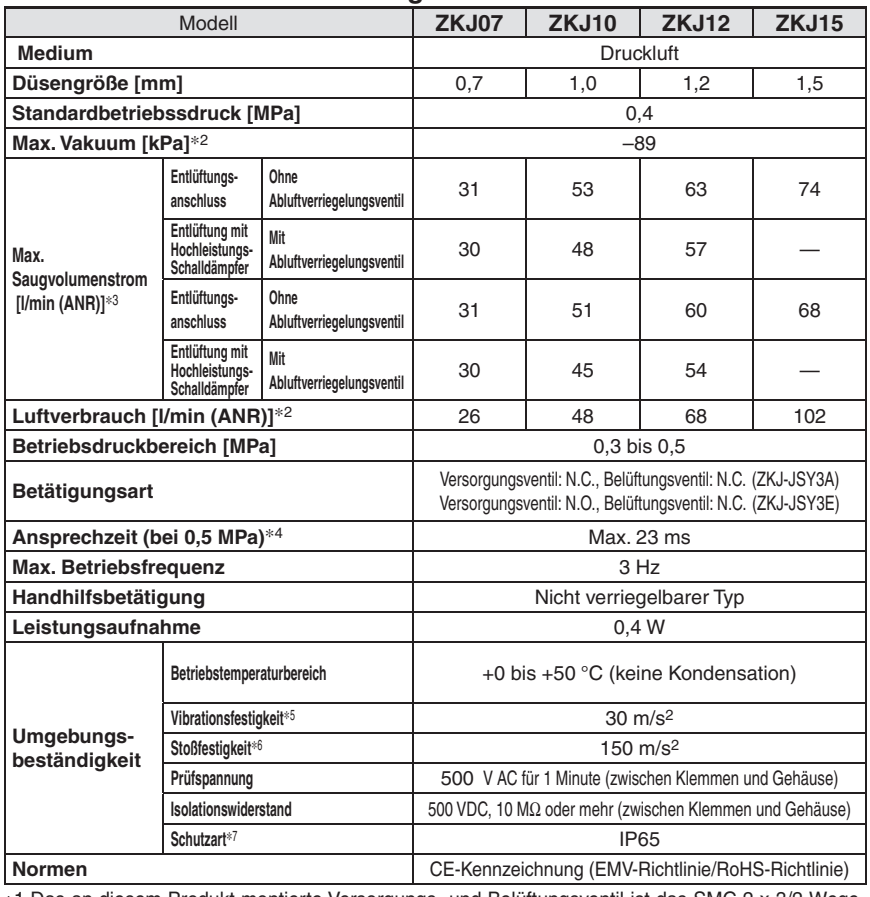

∗1 Das an diesem Produkt montierte Versorgungs- und Belüftungsventil ist das SMC 2 x 3/2-Wege-Ventil der Serie JSY3000. Für weitere Details zur Serie JSY3000 Siehe **Web-Katalog**.

∗2 Die Werte gelten für den Standardversorgungsdruck und basieren auf den Messstandards von SMC. Diese sind abhängig von dem atmosphärischen Druck (Wetter, Höhe usw.) und dem Messverfahren.

∗3 Wenn der Durchmesser des Vakuumanschlusses Ø 6 mm oder Ø 1/4" beträgt, reduziert sich der maximale Durchfluss um max. 15 %.

∗4 Es wird die Spezifikation des Versorgungsventils/Belüftungsventils gezeigt. Gemäß dynamischen Belastungstest JIS B 8419-2010. (Spulentemperatur: 20 °C, bei Nennspannung) ∗5 Die Kennwerte wurden bei Prüfung mit 10 bis 500 Hz für 2 Stunden jeweils in X-, Y- und

Z-Richtung im spannungsfreien Zustand erfüllt. (Anfangswert) ∗6 Die Kennwerte wurden bei einmaliger Prüfung jeweils in X-, Y- und Z-Richtung im

spannungsfreien Zustand erfüllt. (Anfangswert) ∗7 Darf nicht in Umgebungen eingesetzt werden, in denen Öle, wie z. B. Kühlschmiermittel,

verspritzt werden oder in denen es ständig Wasser ausgesetzt ist Ergreifen Sie geeignete Schutzmaßnahmen.

#### **Max. Anzahl der Stationen, die gleichzeitig betrieben werden können**∗<sup>8</sup>

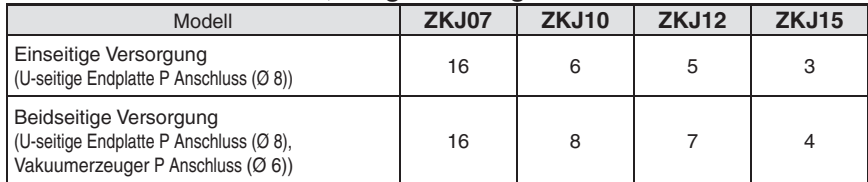

∗8 Die Werte geben die Anzahl der Vakuumerzeuger an, die gleichzeitig ein Vakuum erzeugen können.

#### **Geräuschpegel (Referenzwerte)**

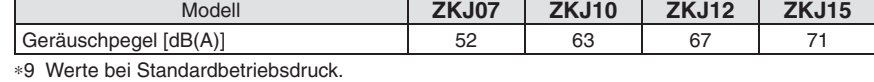

∗10 Die Werte beziehen sich auf 1 Vakuumerzeuger, der ein ausreichendes Vakuum zum

Ansaugen erzeugt, mit Hochleistungs-Schalldämpfer (Werte ohne Gewährleistung)

#### **Gewicht**

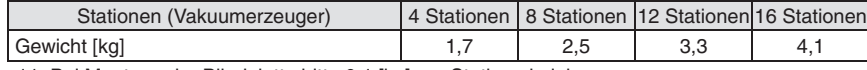

∗11 Bei Montage der Blindplatte bitte 0,1 [kg] pro Station abziehen.

# **Technische Daten**

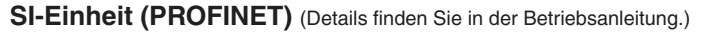

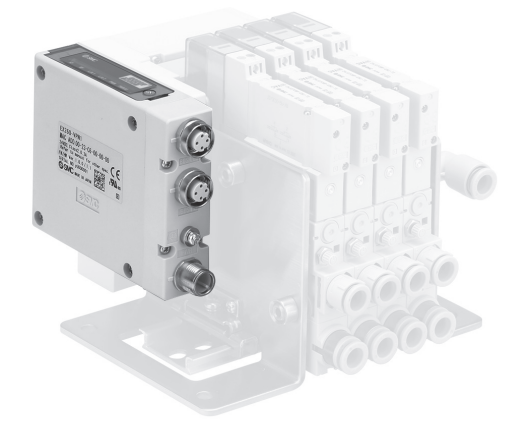

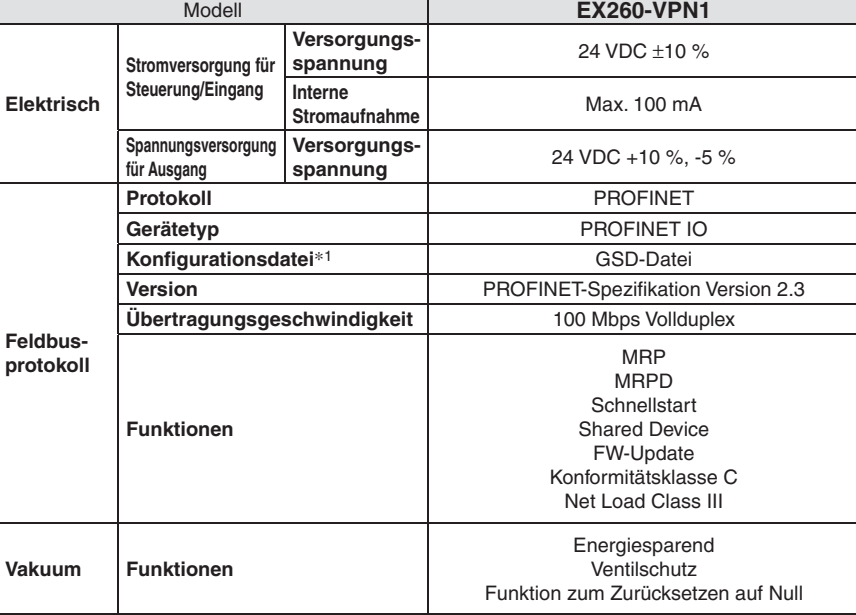

∗1 Die Konfi gurationsdatei kann von der SMC-Website heruntergeladen werden: https://www.smc.eu

## **SI-Einheit (IO-Link)**

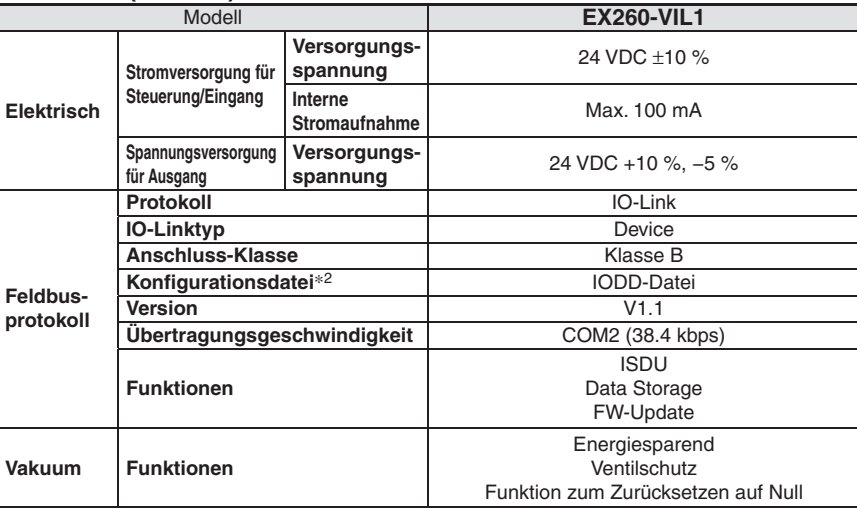

∗2 Die Konfi gurationsdatei kann von der SMC-Website heruntergeladen werden: https://www.smc.eu

#### **Spezifikationen Steuereinheit**

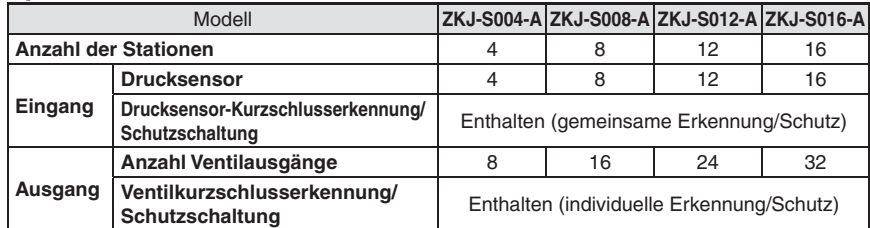

#### **Drucksensor-Spezifi kationen**

(Für Einzelheiten siehe Angaben zur Serie PSE54 im **WEB-Katalog** und in der Betriebsanleitung.)

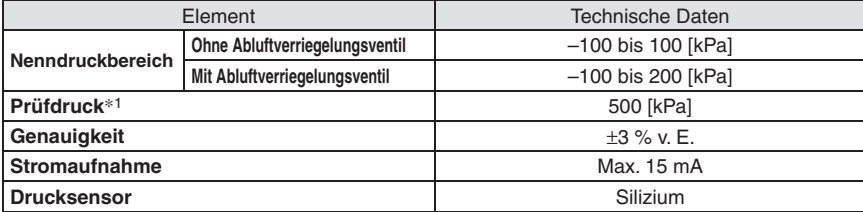

∗1 Das Produkt darf nicht zum Betreiben eines Antriebs, wie z. B. eines Zylinders, verwendet werden (wenn der Entlüftungsdruck ständig anliegt).

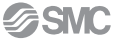

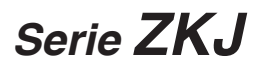

# **Anschluss/LED-Anzeige**

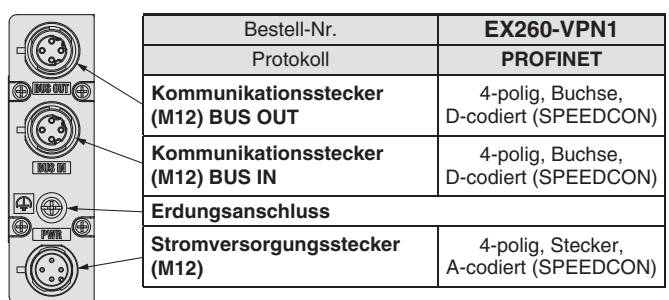

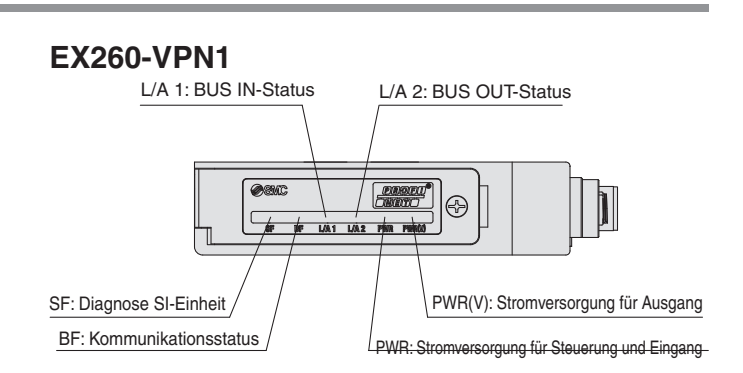

# **EX260-VIL1**

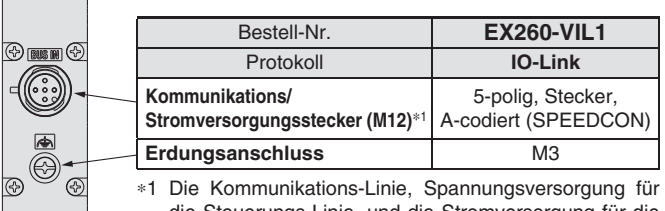

die Steuerungs-Linie, und die Stromversorgung für die Ausgangs-Linie, sind mit dem selben Kabel verbunden.

![](_page_15_Figure_7.jpeg)

 $\circledR$ 

![](_page_16_Picture_0.jpeg)

- ∗ Die Werte basieren auf SMC-Standard-Messungen. Diese sind abhängig von dem atmosphärischen Druck (Wetter, Höhe usw.) und dem Messverfahren.
- ∗ Die Durchfl uss-Kennlinien gelten bei Standard-Betriebsdruck.

# **Entlüftungs- und Durchfl usskennlinien (repräsentative Werte)**

# **ZKJ07**

![](_page_17_Figure_5.jpeg)

![](_page_17_Figure_6.jpeg)

![](_page_17_Figure_7.jpeg)

∗ Entlüftungsanschluss: Vakuum-Anschluss Ø 8 mm, ohne Schlauch

# **ZKJ10**

## **Entlüftungs-Kennlinien**

![](_page_17_Figure_11.jpeg)

![](_page_17_Figure_12.jpeg)

∗ Entlüftungsanschluss: Vakuum-Anschluss Ø 8 mm, ohne Schlauch

# **Vakuumeinheit für Feldbussystem** *Serie ZKJ*

- ∗ Die Werte basieren auf SMC-Standard-Messungen. Diese sind abhängig von dem atmosphärischen Druck (Wetter, Höhe usw.) und dem Messverfahren.
- ∗ Die Durchfl uss-Kennlinien gelten bei Standard-Betriebsdruck.

# **Entlüftungs- und Durchfl usskennlinien (repräsentative Werte)**

# **ZKJ12**

# **Entlüftungs-Kennlinien**

![](_page_18_Figure_6.jpeg)

![](_page_18_Figure_7.jpeg)

∗ Entlüftungsanschluss: Vakuum-Anschluss Ø 8 mm, ohne Schlauch

# **ZKJ15**

# **Entlüftungs-Kennlinien**

![](_page_18_Figure_11.jpeg)

![](_page_18_Figure_12.jpeg)

∗ Entlüftungsanschluss: Vakuum-Anschluss Ø 8 mm, ohne Schlauch

![](_page_18_Picture_14.jpeg)

![](_page_19_Picture_0.jpeg)

# **Durchfl usskennlinien der Vakuumentlüftung (repräsentativer Wert)**

Das Diagramm zeigt die Durchfluss-Kennlinien bei unterschiedlichen Betriebsdruckwerten, wenn die Einstelldrossel für den Abblasimpuls aus dem vollständig geschlossenen Zustand geöffnet wird.

Der tatsächliche Saugvolumenstrom am Ansaugpunkt ist je nach Leitungsbedingungen unterschiedlich.

![](_page_19_Figure_4.jpeg)

#### **Ohne Abluftverriegelungsventil/Düsengröße:** Ø **0,7 Mit Abluftverriegelungsventil/Düsengröße:** Ø **0,7**

![](_page_19_Figure_7.jpeg)

# **Lesen der Durchfluss-Kennlinien**

![](_page_19_Figure_9.jpeg)

Die Durchfluss-Kennlinien geben das Verhältnis zwischen dem Vakuum und dem Saugvolumenstrom des Vakuumerzeugers an. Auf diese Weise wird außerdem klar, dass Veränderungen des Vakuums von Änderungen des Saugvolumenstromes abhängen. Im Allgemeinen gilt dieses Verhältnis bei Standardbetriebsdruck des Vakuumerzeugers.

Im Diagramm entspricht **Pmax** dem max. Vakuum und **Qmax** dem max. Saugvolumenstrom. Dies sind die in Katalogen usw. veröffentlichte Angaben. Veränderungen des Vakuums werden in nachstehender Reihenfolge ausgedrückt.

- 1. Wird der Vakuumanschluss abgedeckt und luftdicht verschlossen, beträgt der Saugvolumenstrom "0" und das Vakuum steigt auf den Höchstwert (**Pmax**).
- 2. Wird der Vakuumanschluss schrittweise geöffnet und Luft kann durchströmen (Luftleckagen), steigt der Saugvolumenstrom und das Vakuum sinkt. (Der Zustand von P<sub>1</sub> und Q<sub>1</sub>)
- 3. Wenn der Vakuumanschluss vollständig geöffnet wird, erreicht der Saugvolumenstrom den Höchstwert (**Qmax**), während das Vakuum fast auf 0 sinkt (atmosphärischer Druck).

Somit ändert sich das Vakuum, wenn sich der Saugvolumenstrom ändert. Das bedeutet, dass das Vakuum seinen max. Wert erreichen kann, wenn keine Leckage aus dem Vakuumanschluss (V) vorliegt, und dass das Vakuum mit zunehmender Leckage abnimmt. Wenn der Leckagewert und der max. Saugvolumenstrom gleich sind, geht das Vakuum gegen null.

Beim Ansaugen von Werkstücken, die durchlässig oder anfällig für Leckagen usw. sind, ist Vorsicht geboten, da das Vakuum nicht sehr hoch ist.

# **Vakuumeinheit für Feldbussystem** *Serie ZKJ*

# **Abmessungen**

![](_page_20_Picture_2.jpeg)

# **ZZKJ--**

![](_page_20_Figure_4.jpeg)

**SSMC** 

![](_page_20_Picture_335.jpeg)

62

Druckluft-Anschluss (P) Metrisch: Ø 6

Entlüftungsanschluss

# **Pneumatik-Schaltplan**

![](_page_21_Figure_2.jpeg)

![](_page_21_Figure_3.jpeg)

# **Ohne Abluftverriegelungsventil/Mit Handhilfsbetätigung für Restdruckentlüftung**

![](_page_21_Figure_5.jpeg)

# **Mit Abluftverriegelungsventil**

![](_page_21_Figure_7.jpeg)

# **Konstruktion**

![](_page_22_Figure_2.jpeg)

### **Stückliste**

![](_page_22_Picture_163.jpeg)

![](_page_24_Figure_1.jpeg)

**ZK2 A 6 SE4**

![](_page_24_Figure_2.jpeg)

Schallabsorbierendes Material

**SMC** 

# *Serie ZKJ* **Explosionszeichnung der Mehrfachanschlussplatte**

![](_page_25_Figure_1.jpeg)

## **Stückliste**

![](_page_25_Picture_457.jpeg)

# q **SI-Einheit**

# **EX260 - V PN 1**

**Technische Daten Feldbusmodul**

| Symbol | Protokoll       |
|--------|-----------------|
| P      | <b>PROFINET</b> |
|        | IO-Link         |

![](_page_25_Picture_458.jpeg)

![](_page_25_Picture_459.jpeg)

**(5) Winkelsteckverbindung** 

**SZ3000 – 74 – 1A – L8** (Ø 8 Winkel)

# **KQ2L09 - 14 - X224** ( $\emptyset$  5/16" Winkel)

![](_page_25_Picture_460.jpeg)

![](_page_25_Figure_16.jpeg)

![](_page_25_Picture_461.jpeg)

u **Zuganker** (3 Stk. pro Satz)

$$
ZKJ-TB1-\boxed{4}-A
$$

**Symbol**

![](_page_25_Picture_462.jpeg)

i**DIN-Schiene**

$$
2KJ - S0 \overline{04} - A
$$
 VZ1000 - 11 - 1 - 1

**Symbol**

![](_page_25_Picture_463.jpeg)

o **Rundkopfschraube** (10 Stk. pro Set)

 $ZKJ - TB2 - A$  (M4 x 5)

!0 **Rundkopfschraube** (10 Stk. pro Set)

 $ZKJ - TB3 - A$  (M3 x 30)

!1 **Rundkopfschraube** (10 Stk. pro Set)

 $ZKJ - TB4 - A$  (M3 x 24)

19

# **Erweiterung der Ventilstationen**

![](_page_26_Figure_2.jpeg)

**Wenn Sie auf den Vakuumerzeuger umsteigen, bestellen Sie den Vakuumerzeuger mit dem Stopfen für die individuelle Versorgung (SUP) (Option M).**  Wenn Sie auf den Blindplatte umsteigen, bestellen Sie den Blindplatte mit dem Stopfen für die individuelle Versorgung (SUP) separat. Siehe "Optionen **für Mehrfachanschlussplatte" auf Seite 21.**

**Wenn mehr als 4, 8 oder 12 Ventilstationen verwendet werden sollen, tauschen Sie die Steuereinheit, die Zuganker, die Schutzplatte und die DIN-Schiene gegen die passenden Teile für die neue Anzahl der Ventilstationen aus. Siehe Explosionszeichnung der Mehrfachanschlussplatte auf Seite 19.**

![](_page_26_Picture_5.jpeg)

# *Serie ZKJ* **Optionen für Mehrfachanschlussplatte**

# **Optionen für Mehrfachanschlussplatte**

### $\blacksquare$  **Blindplatte**

[Mit zwei Anschlusssteckern] Wird verwendet, wenn nicht alle Stationen der Mehrfachanschlussplatte mit Vakuumerzeugern belegt werden

# $ZKJ - BPI - A$

![](_page_27_Picture_5.jpeg)

### **■Stopfen für individuelle Versorgung**

Durch Einsetzen des "Stopfens für individuelle Versorgung" in den Zuluftkanal einer Mehrfachanschlussplatte eines Vakuumerzeugers können zwei verschiedene Drücke zugeführt werden.

Der Versorgungsanschluss (P) für die Vakuum-Mehrfachanschlussplatte ist nur auf der U-Seite vorhanden. Achten Sie darauf, dass Sie bei der Bestellbezeichnung den Versorgungsanschluss (P) des Vakuumerzeugers auf der D-Seite des Vakuumerzeugers wählen, wo der Stopfen für die individuelle Versorgung angebracht ist.

# $ZK2 - MP2F - A$

![](_page_27_Picture_10.jpeg)

![](_page_27_Figure_11.jpeg)

![](_page_28_Picture_0.jpeg)

# **Für PROFINET**

# **EX9-AC 005 EN-PSPS (mit beidseitigem Stecker (Stecker/Stecker))**

![](_page_28_Picture_445.jpeg)

![](_page_28_Figure_5.jpeg)

Leiternennquerschnitt

Draht-Außen-Ø (Einschließlich Isolator) 1,55 mm Kleinster Biegeradius (befestigt) 19,5 mm

# **EX9-AC 005 EN-PAPA (mit beidseitigem Winkelstecker (Stecker/Stecker))**

![](_page_28_Picture_446.jpeg)

![](_page_28_Figure_8.jpeg)

![](_page_28_Picture_447.jpeg)

0.34 mm<sup>2</sup>/AWG22

# **Für PROFINET**

# **EX9-AC 020 EN-PSRJ (Stecker/RJ-45-Stecker)**

![](_page_29_Figure_4.jpeg)

![](_page_29_Picture_327.jpeg)

![](_page_30_Figure_1.jpeg)

# q**Kommunikationskabel**

**EX9-AC 005 -SSPS (mit beidseitigem Winkelstecker (Buchse/Stecker))**

![](_page_30_Figure_5.jpeg)

![](_page_30_Figure_6.jpeg)

![](_page_30_Figure_7.jpeg)

# **Für IO-Link**

# 2 Y-Abzweigstecker

Dieser Stecker wird für die Spannungsversorgung der Mehrfachanschlussplatte verwendet, indem er das Kommunikationskabel in Gehäuse abzweigt, in denen ein IO-Link-Modul mit Port Class A eingesetzt wird.

![](_page_31_Figure_5.jpeg)

**Anschlüsse (IO-Link)** ∗1 Bei Verwendung als IO-Link-Kommunikationsleitung ∗2 Bei Verwendung als Stromversorgungskabel für Magnetventile **SMC** 

23-2

# **@Konfektionierbarer serieller Kommunikationsstecker**

![](_page_32_Figure_2.jpeg)

# *Serie ZKJ*

# e **Anschlusskabel**

![](_page_33_Figure_2.jpeg)

# **<sup>4</sup>** Dichtkappe (10 Stk.)

Verwenden Sie dies für Anschlüsse, die nicht für den Kommunikationsstecker verwendet werden (M12-Buchse).

Die Verwendung der Dichtkappe bewahrt die Integrität der Schutzart IP65.

∗ Ziehen Sie die Dichtungskappe mit dem vorgeschriebenen Anzugsmoment an. (Für M12: 0,1 N·m]

![](_page_33_Figure_7.jpeg)

**Steckerspezifi kation TS** Für M12-Steckerbuchse (10 Stk.)

Für ein EX260-VPN1 ist eine wasserdichte Kappe vorgesehen.

![](_page_33_Figure_10.jpeg)

**Für M12-Steckerbuchse**

![](_page_34_Picture_0.jpeg)

**Vor der Handhabung der Produkte durchlesen. Siehe Umschlagseite für Sicherheitsvorschriften. Zu Sicherheitshinweisen für Vakuumkomponenten siehe "Sicherheitshinweise zur Handhabung von SMC-Produkten" und die Betriebsanleitung auf der SMC-Website: https://www.smc.eu**

#### **Auswahl/Konstruktion**

# **Warnung**

#### **1. Überprüfen Sie die technischen Daten.**

Die in diesem Katalog beschriebenen Produkte sind ausschließlich für den Einsatz in Druckluftsystemen vorgesehen. Betreiben Sie das Produkt nicht außerhalb der angegebenen Betriebsbereichsgrenzen für Druck, Temperatur usw., andernfalls können Schäden und Funktionsstörungen auftreten. (siehe technische Daten). Wenden Sie sich an SMC, wenn Sie ein anderes Medium als Druckluft (einschließlich Vakuum) verwenden.

Wir übernehmen für eventuelle Schäden keine Gewährleistung, wenn das Produkt außerhalb der Spezifikation betrieben wird.

**2. Das Produkt darf nicht für den Betrieb eines Antriebs, wie z. B. eines Zylinders, verwendet werden (wenn der Belüftungsdruck dauerhaft anliegt).** Andernfalls kann es zu Leistungsproblemen oder Schäden am Gehäuse des Produkts kommen.

#### **3. Vakuum**

Die Ventile unterliegen stets einer gewissen Leckage und können daher nicht für Anwendungen wie das Halten eines Vakuums in Druckbehältern verwendet werden. SMC kann bei Verwendung von Rückschlagventilen keine Garantie bezüglich Aufrechterhaltung des Vakuums übernehmen. Treffen Sie gesonderte Sicherheitsmaßnahmen, um zu verhindern, dass Werkstücke bei einem Stromausfall usw. herunterfallen.

#### **4. Verwenden Sie das Produkt nicht als Notausschaltventil o. Ä.**

Die in diesem Katalog beschriebenen Ventile sind nicht für Sicherheitsanwendungen (z. B. zur Verwendung als Notausschaltventil) ausgelegt. Werden die Ventile in derartigen Systemen eingesetzt, müssen zusätzliche verlässliche Sicherheitsvorkehrungen getroffen werden.

#### **5. Ablassen von Restdruck**

Zu Wartungs- und Inspektionszwecken ist bei der Verlegung der Rohrleitungen die Restdruckentlüftung zu installieren.

#### **6. Ansaugen eines Werkstücks**

Achten Sie beim Ansaugen des Werkstücks darauf, dass zum Zeitpunkt des Ansaugens das Werkstück ohne Unterbrechung gewährleistet ist. Andernfalls können am Vakuumsauger anhaftende Fremdkörper oder Druckluftleckagen zu einem Herabfallen des Werkstücks führen.

#### **7. Lüftung**

Wenn der Vakuumerzeuger in geschlossenen Räumen wie z. B. in einem geschlossenen Schaltschrank verwendet wird, muss für ausreichend Belüftung gesorgt werden. Sehen Sie z. B. eine Lüftungsöffnung oder Ähnliches vor, um den Druckanstieg im geschlossenen Raum zu verhindern und das Entweichen der erzeugten Wärme des Ventils zu ermöglichen.

#### **8. Langzeitansteuerung**

Bei einer Langzeitansteuerung des Ventils steigt die Ventiltemperatur aufgrund der in der Spule erzeugten Wärme an. Dies kann die Leistung des Ventils und der angeschlossenen Geräte beeinträchtigen. Soll das Ventil länger als 30 Minuten am Stück angesteuert werden oder ist die Ansteuerungszeit pro Tag länger als die Abschaltzeit, empfehlen wir die Verwendung eines N.O. (drucklos geöffneten) Ventils.

#### **9. Wiederinbetriebnahme nach einer langen Stillstandzeit**

Bei der Wiederinbetriebnahme nach einer längeren Stillstandzeit kann es vorkommen, dass sich die ursprüngliche Ansprechzeit aufgrund von Anhaftungen verlangsamt, unabhängig davon, ob sich das Produkt ein- oder ausgeschaltet befindet. Dieses Problem lässt sich durch mehrere Einlaufzyklen lösen. Bitte denken Sie daran, dies vor der Wiederaufnahme des Betriebs durchzuführen.

#### **Auswahl/Konstruktion**

# **Achtung**

- **1. Produktspezifische Sicherheitshinweise für Elektromagnetventile (Serie JSY3000) finden Sie im Magnetventilkatalog.**
- **2. Für produktspezifische Sicherheitshinweise zu Drucksensoren siehe Katalog für Drucksensoren (Serie PSE54).**

**Versorgungsventil/Belüftungsventil**

# **Warnung**

# **1. Handhilfsbetätigung**

Auch ohne elektrisches Signal kann das Hauptventil mit der Handhilfsbetätigung geschaltet werden. Durch Betätigen der Handhilfsbetätigung wird ein angeschlossener Antrieb in Gang gesetzt. Bei Verwendung der Handhilfsbetätigung während der Feldbus-Kommunikation kann eine Fehlermeldung auftreten. Verwenden Sie die Handhilfsbetätigung, wenn die Stromversorgung ausgeschaltet ist.

Die Handhilfsbetätigung ist nicht verriegelbar. Drücken Sie die Handhilfsbetätigung mit einem Schraubendreher, dessen Durchmesser kleiner als 3,2 mm ist, bis zum Anschlag herunter.

![](_page_34_Figure_32.jpeg)

#### **2. Energieversorgung**

Wenn das Werkstück angesaugt wird, halten Sie bitte den Vakuumdruck aufrecht, um zu verhindern, dass das Werkstück herunterfällt. Führen Sie den Vorgang der Vakuumerzeugung und Vakuumbelüftung nicht gleichzeitig durch, da dies zu Fehlfunktionen führen kann.

![](_page_34_Picture_35.jpeg)

![](_page_35_Picture_0.jpeg)

**Vor der Handhabung der Produkte durchlesen. Siehe Umschlagseite für Sicherheitsvorschriften. Zu Sicherheitshinweisen für Vakuumkomponenten siehe "Sicherheitshinweise zur Handhabung von SMC-Produkten" und die Betriebsanleitung auf der SMC-Website: https://www.smc.eu**

**Versorgungsventil/Belüftungsventil**

# **Warnung**

#### **3. LED-Anzeige**

Die rote LED leuchtet, wenn das Versorgungsventil angesteuert wird. Die grüne LED leuchtet, wenn das Belüftungsventil angesteuert wird.

![](_page_35_Picture_7.jpeg)

![](_page_35_Picture_8.jpeg)

### **4. Druckluftleckage**

Für das Versorgungs- oder Belüftungsventil wird keine Leckagefreiheit gewährleistet.

Beachten Sie, dass sich der Druck ändern kann, wenn die V-Anschlussseite dicht verschlossen ist, da die Möglichkeit besteht, dass Druckluft und Vakuum entweichen.

# **Handhilfsbetätigung für Restdruckentlüftung**

# **Warnung**

Bei der Handhilfsbetätigung zur Restdruckentlüftung wird der Anschluss V in die Atmosphäre entlüftet. Bitte führen Sie die Arbeiten durch, nachdem Sie sichergestellt haben, dass die Werkstücke gegen Herunterfallen usw. gesichert sind.

![](_page_35_Picture_15.jpeg)

Handhilfsbetätigung für Restdruckentlüftung Option

### **Vorgehensweise beim Austauschen**

# **Achtung**

Installieren Sie das Filterelement. Wenn das Filterelement nicht installiert ist, kann dies zu einer verminderten Leistung führen.

- **1. Vorgehensweise beim Austauschen des Filterelements**
	- 1) Um den Vakuumanschluss-Adapter herauszuziehen, drehen Sie den Adapter um etwa 90 Grad in Richtung A und ziehen Sie ihn in Richtung B. Der Adapter kann zusammen mit dem Filterelement aus dem Filterbehälter entnommen werden.
	- 2) Das Filterelement aus dem Vakuumanschluss-Adapter herausnehmen und durch ein neues Filterelement ersetzen. Wenn es sich bei dem Vakuumerzeuger um eine Ausführung mit Abluftverriegelungsventil handelt, achten Sie darauf, dass die Feder nicht aus dem Adapter für den Vakuumanschluss fällt.

![](_page_35_Picture_23.jpeg)

3) Führen Sie den Filter zur Installation bis zum Anschlag ein, so dass kein Spalt\*1 und keine Biegung∗2 zwischen dem Filter und dem Vakuumanschluss-Adapter vorhanden ist.

Ein Spalt oder eine Biegung führt zu einer Beeinträchtigung der inneren Teile, einer Verformung des Filterelements und einer Verschlechterung der Leistung.

![](_page_35_Figure_26.jpeg)

- 4) Setzen Sie das Filterelement in umgekehrter Reihenfolge wieder in das Filtergehäuse ein.
- ¡ Drehen Sie zur Montage des Vakuumanschluss-Adapters in den Filterbehälter den Adapter so, dass die Markierung zur Ausrichtung des Adapters und das Gehäuse übereinstimmen. (die Drehung stoppt dort).

![](_page_35_Picture_29.jpeg)

¡ Wenn sich der Vakuumanschluss-Adapter schwer entfernen lässt, können Sie den Adapter mit einem Sechskantschlüssel entfernen, für den der V-Anschluss mit einer Sechskantbohrung ausgestattet ist. Die Tabelle zeigt die Anschlussgrößen und die Schlüsselweiten.

![](_page_35_Figure_31.jpeg)

**ESMC** 

![](_page_36_Picture_0.jpeg)

**Vor der Handhabung der Produkte durchlesen. Siehe Umschlagseite für Sicherheitsvorschriften. Zu Sicherheitshinweisen für Vakuumkomponenten siehe "Sicherheitshinweise zur Handhabung von SMC-Produkten" und die Betriebsanleitung auf der SMC-Website: https://www.smc.eu**

**Vorgehensweise beim Austauschen**

# **Achtung**

**2. Vorgehensweise beim Austauschen der Hochleistungs-Schalldämpferbaugruppe**

1)Kippen Sie den Vakuumerzeuger.

2) Verwenden Sie zum Entfernen der Klammer, die den Hochleistungs- Schalldämpfer hält, einen Feinschraubendreher. Bewegen Sie den Schraubendreher, um die Klammer herauszuziehen.

![](_page_36_Figure_8.jpeg)

3) Entfernen Sie den Hochleistungs-Schalldämpfer.

## **(Vorgehensweise für den erneuten Zusammenbau der Teile)**

- 4) Setzen Sie den Hochleistungs-Schalldämpfer ein und setzen Sie die Klammer in die Nut ein. (Bis zum Anschlag hineindrücken.)
	- ∗ Die beiden Überstände an der Endfl äche des Diffusors keiner Zug- oder Biegebelastung aussetzen. Hierbei handelt es sich um Distanzstücke, die verhindern, dass sich der Diffusor verschiebt. Bei übermäßiger Belastung können sie beschädigt werden.

**Vorgehensweise beim Austauschen**

# **Achtung**

- **3. Wenn nur der Schalldämpfer ausgetauscht wird (für Entlüftung mit Hochleistungs-Schalldämpfer)**
	- 1) Verwenden Sie zum Entfernen der Kappe die Einkerbung.
	- 2) Entfernen Sie den Schalldämpfer mit einem Feinschraubendreher.
	- 3) Führen Sie das neue schallabsorbierende Material ein und setzen Sie die Kappe wieder auf.

![](_page_36_Picture_19.jpeg)

# **Vakuumerzeuger/Entlüftungsgeräusch**

# **Achtung**

# **1. Entlüftung Vakuumerzeuger**

Der Entlüftungswiderstand muss so gering wie möglich sein, um die volle Leistung des Vakuumerzeugers zu erreichen. Bei der Entlüftung mit Schalldämpfer darf der Entlüftungsschlitz nicht von einem Schirm umgeben sein.

Bei der Ausführung mit Entlüftungsanschluss ist darauf zu achten, dass der Rückdruck nicht mehr als 5 kPa beträgt. Ein erhöhter Rückdruck kann zu einer Verringerung des Ansaugdurchflusses und zu einer Verzögerung der Ansaugzeit führen. Verwenden Sie den Vakuumerzeuger nicht oder führen Sie dem Entlüftungsanschluss keinen Druck zu, wenn der Entlüftungsanschluss geschlossen ist. Dadurch steigt der Druck im Produkt und es kann zu Schäden am Vakuumerzeuger kommen.

## **2. Schalldämpfer**

Bei einer Verstopfung des schallabsorbierenden Materials wird die Vakuumerzeuger-Leistung verringert.

Wenn die Betriebsumgebung viele Fremdpartikel oder Nebel enthält, ist u. U. das Austauschen des Filterelements alleine nicht ausreichend, um die Vakuumleistung wiederherzustellen, da möglicherweise der Schalldämpfer verstopft ist.

Bitte tauschen Sie den Schalldämpfer aus. (Es wird empfohlen, das Filterelement und den Schalldämpfer regelmäßig auszutauschen.)

![](_page_37_Picture_0.jpeg)

**Vor der Handhabung der Produkte durchlesen. Siehe Umschlagseite für Sicherheitsvorschriften. Zu Sicherheitshinweisen für Vakuumkomponenten siehe "Sicherheitshinweise zur Handhabung von SMC-Produkten" und die Betriebsanleitung auf der SMC-Website: https://www.smc.eu**

**Vakuumerzeuger/Entlüftungsgeräusch**

# **Achtung**

# **3. Entlüftungsgeräusch**

Wenn der Standard-Betriebsdruck bei der Vakuumerzeugung durch den Vakuumerzeuger in der Nähe des Drucks liegt, der das Spitzenwert-Vakuum erzeugt, treten Geräusche aus dem Entlüftungsanschluss auf. Bei einem Vakuumbereich, der angemessen für das Ansaugen ist, kommt es in der Regel nicht zu Problemen. Wenn die Geräusche Probleme verursachen oder die Einstellung der SI-Einheit beeinträchtigen, ändern Sie den Betriebsdruck geringfügig, um den Druckbereich, in dem die Geräusche verursacht werden, zu vermeiden.

![](_page_37_Figure_7.jpeg)

Modelle mit einem großen Düsendurchmesser erzeugen ein lautes Entlüftungsgeräusch, wenn der Entlüftungsanschluss (EXH) geöffnet wird. Bringen Sie am Entlüftungsanschluss einen Schlauch oder einen Schalldämpfer an, um das Entlüftungsgeräusch zu verringern.

## **4. Abluft**

Werden Feststoffe über den Vakuumanschluss (V) angesaugt, so werden sie bei offenem Entlüftungsanschluss (EXH) mit hoher Geschwindigkeit aus dem Entlüftungsanschluss ausgestoßen. Schauen Sie daher nicht in den Entlüftungsanschluss und richten Sie den Vakuumerzeuger nicht auf eine Person, wenn er in Betrieb ist.

#### **Betriebsdruck**

# **Achtung**

Verwenden Sie das Produkt innerhalb des spezifizierten Betriebsdruckbereichs.

Ein Betrieb über dem maximalen Betriebsdruck kann zu Schäden am Produkt führen.

Die Teile im Umfeld des Vakuumanschlusses dieses Produkts sind für die Verwendung mit Vakuum konzipiert.

**Anschlussgröße**

# **Achtung**

# **1. Druckluft-Versorgungsanschluss (P)**

P-Anschluss (Endplatte U) und P-Anschluss (Vakuumerzeuger) sind innen verbunden. Für eine angemessene Leistung hängt die Anzahl der Stationen bei gleichzeitigem Betrieb von der Düsengröße ab. Siehe Seite 11 für die Anzahl der Stationen, die gleichzeitig bei den einzelnen Vakuumerzeuger-Größen betrieben werden können.

## **Montage der Mehrfachanschlussplatte**

# **Achtung**

**1. Das Produkt nicht fallen lassen und keinen übermäßigen Stoßkräften aussetzen.**

**Auch wenn das Gehäuse scheinbar unbeschädigt ist, können Komponenten im Innern beschädigt sein und Fehlfunktionen verursachen.**

### **2. Belastung des Gehäuses**

Das Produkt nicht an den Steckverbindungen oder dem Hochleistungs-Schalldämpfer heben. Die Gehäuse kann dadurch beschädigt werden. Das Produktgehäuse ist aus Kunststoff gefertigt, daher sollte der Anschluss nach der Montage keiner Last ausgesetzt werden. Vermeiden Sie alle Arten der Bedienung, bei denen ein Drehmoment entsteht, da andernfalls die Leistung beeinträchtigt oder das Gehäuse beschädigt werden kann.

### **3. Einbaulage**

Mithilfe der M4-Bohrungen an der Endplatte können Mehrfachanschlussplatten am Boden montiert werden. Die im Produkt installierte DIN-Schiene wird für den Anschluss der Vakuumerzeuger verwendet. Verwenden Sie keine Befestigungsbohrungen der DIN-Schiene, um das Produkt zu montieren.

### **4. Sehen Sie ausreichend Freiraum für Wartungsarbeiten vor.**

Achten Sie beim Einbau der Produkte darauf, den Zugang für Wartungs- und Inspektionsarbeiten freizulassen.

**Einstelldrossel für den Abblasimpuls**

# *∆* **Achtung**

**1. Die Durchfluss-Kennlinien zeigen die Richtwerte des einzelnen Produkts.**

Sie können je nach Leitungsanschluss, Schaltkreis und Druckbedingungen usw. abweichen. Die Durchfluss-Kennlinien und die Anzahl der Umdrehungen der Einstelldrossel können aufgrund des Spezifikationsbereichs des Produkts variieren.

**2. Die Einstelldrossel verfügt über einen Haltemechanismus, der verhindert, dass sie sich weiterdreht, wenn sie die Endposition der Umdrehung erreicht.**

Wird die Einstelldrossel zu weit gedreht, können Schäden die Folge sein.

**3. Ziehen Sie den Griff nicht mit Werkzeugen wie z. B. einer Zange fest.**

Andernfalls kann es durch Überdrehen zu Schäden kommen.

## **4. Ziehen Sie die Kontermutter nicht zu fest.**

Die Standard-Kontermutter (Sechskant) kann per Hand festgezogen werden.

Halten Sie beim weiteren Festziehen mit einem Werkzeug ca. 15° bis 30°. ein. Durch zu starkes Festziehen kann es zu Schäden kommen.

**5. Stellen Sie bei Wahl der Option "Einstellschraube für den Abblasimpuls, Einstellung mit Schraubendreher" (-E) sicher, dass die Kontermutter nicht lose ist, da sie sich ansonsten bei Vibrationen lösen kann.**

## -**Vakuumentlüftung**

Im vollständig geschlossenen Zustand können Leckagen nicht vollständig verhindert werden. In der Spezifikation des Produktes wurde eine gewisse Leckagemenge berücksichtigt. Ziehen Sie die Einstellnadel nicht fest, um die Leckage auf null zu setzen, da dies das Gerät beschädigen kann.

![](_page_37_Picture_44.jpeg)

![](_page_38_Picture_0.jpeg)

**Vor der Handhabung der Produkte durchlesen. Siehe Umschlagseite für Sicherheitsvorschriften. Zu Sicherheitshinweisen für Vakuumkomponenten siehe "Sicherheitshinweise zur Handhabung von SMC-Produkten" und die Betriebsanleitung auf der SMC-Website: https://www.smc.eu**

### **Umgebungsbedingungen**

# **Warnung**

- **1. Nicht in der Nähe von korrosiven Gasen, Chemikalien, Salzwasser, Wasser oder Wasserdampf oder in einer Umgebung verwenden, in der das Produkt in direkten Kontakt mit diesen Substanzen kommen kann.**
- **2. Schutzart IP65: Das Schutzsystem gegen feste Fremdkörper ist staubdicht und das Schutzsystem gegen Wasser ist strahlwassergeschützt.**

Staubdicht bedeutet, dass kein Staub in das Innere des Geräts gelangen kann. Strahlwassergeschützt bedeutet, dass das Produkt durch direkten Wasserstrahl aus jeder Richtung nicht beeinträchtigt wird. Das heißt, selbst wenn das Produkt 3 Minuten lang direkt mit dem Wasserstrahl bestrahlt wird, kann kein Wasser eindringen, das den ordnungsgemäßen Betrieb des Geräts behindert. Stellen Sie sicher, dass geeignete Schutzmaßnahmen getroffen werden, wenn das Produkt in einer Umgebung verwendet wird, in der es ständig Wasser oder anderen Flüssigkeiten als Spritzwasser ausgesetzt ist. Insbesondere darf das Produkt nicht in Umgebungen eingesetzt werden, in denen Öle oder Flüssigkeiten, wie z. B. Kühlschmiermittel oder Schneidflüssigkeit, vorhanden sind.

- **3. Die Schutzklasse IP65 wird erreicht, wenn folgende Bedingungen erfüllt sind.**
	- 1) Stellen Sie mithilfe von elektrischen Anschlusskabeln, Kommunikationssteckern und Kabeln mit M12-Steckern eine geeignete Verkabelung zwischen den SI-Einheiten her.
	- 2) Geeignete Verbindungen für das Versorgungsventil und das Belüftungsventil, die Drucksensoreinheit und die Steuereinheit.
	- 3) Geeignete Montage von SI-Einheit, Steuergerät und Vakuumerzeugern.
	- 4) Stellen Sie sicher, dass Sie alle nicht verwendeten Anschlüsse mit einer Verschlusskappe versehen.
- **4. Wenn der Hochleistungsschalldämpfer für eine Mehrfachanschlussplatte der Schutzart IP65 verwendet wird, muss verhindert werden, dass Wasser auf den Schalldämpferauslass spritzt.**

# **Schlauchmontage**

# **Achtung**

**Achten Sie bei der Verlegung der Schläuche zum Produkt darauf, dass Sie einen Vakuumanschluss nicht mit einem Entlüftungsanschluss verwechseln. Andernfalls kann dies zu Schäden oder verminderter Leistung führen. Vergewissern Sie sich vor der Nutzung der Druckluft, dass die Schlauchleitungen korrekt angeschlossen sind.** Wenn die einzelnen Entlüftungsleitungen der **Vakuumerzeuger angeschlossen und zu einer zentralen Schlauchleitung zusammengefasst werden, strömt die Abluft in die nicht in Betrieb befindlichen Entlüftungsanschlüsse zurück und wird dann über den Vakuumanschluss entlüftet. Richten Sie eine separate Entlüftung ein.**

#### **Einstellung/Betrieb**

# **Achtung**

**1. Einzelheiten zur Programmierung von SI-Einheiten und Adressen entnehmen Sie u. a. dem Handbuch des SPS-Herstellers.**

Der Programmierinhalt in Bezug auf das Protokoll wird vom Hersteller der verwendeten SPS festgelegt.

**2. Für der erste Inbetriebnahme ist die Nullstellung immer drucklos durchzuführen.**

![](_page_38_Picture_22.jpeg)

# **Sicherheitsvorschriften**

Diese Sicherheitsvorschriften sollen vor gefährlichen Situationen und/oder Sachschäden schützen. In diesen Hinweisen wird die potenzielle Gefahrenstufe mit den Kennzeichnungen "Achtung", "Warnung" oder "Gefahr" bezeichnet. Diese wichtigen Sicherheitshinweise müssen zusammen mit internationalen Sicherheitsstandards (ISO/ IEC) 1) und anderen Sicherheitsvorschriften beachtet werden.

![](_page_39_Picture_461.jpeg)

# **Warnung**

#### **1. Verantwortlich für die Kompatibilität bzw. Eignung des Produkts ist die Person, die das System erstellt oder dessen technische Daten festlegt.**

Da das hier beschriebene Produkt unter verschiedenen

Betriebsbedingungen eingesetzt wird, darf die Entscheidung über dessen Eignung für einen bestimmten Anwendungsfall erst nach genauer Analyse und/oder Tests erfolgen, mit denen die Erfüllung der spezifischen Anforderungen überprüft wird.

Die Erfüllung der zu erwartenden Leistung sowie die Gewährleistung der Sicherheit liegen in der Verantwortung der Person, die die

Systemkompatibilität festgestellt hat.

Diese Person muss anhand der neuesten Kataloginformation ständig die Eignung aller Produktdaten überprüfen und dabei im Zuge der

Systemkonfiguration alle Möglichkeiten eines Geräteausfalls ausreichend berücksichtigen.

**2. Maschinen und Anlagen dürfen nur von entsprechend geschultem Personal betrieben wer-den.** 

Das hier beschriebene Produkt kann bei unsachgemäßer Handhabung gefährlich sein.

Montage-, Inbetriebnahme- und Reparaturarbeiten an Maschinen und Anlagen, einschließlich der Produkte von SMC, dürfen nur von entsprechend geschultem und erfahrenem Personal vorgenommen werden.

**3. Wartungsarbeiten an Maschinen und Anlagen oder der Ausbau einzelner Komponenten dürfen erst dann vorgenommen werden, wenn die Sicherheit gewährleistet ist.** 

Inspektions- und Wartungsarbeiten an Maschinen und Anlagen dürfen erst dann ausgeführt werden, wenn alle Maßnahmen überprüft wurden, die ein Herunterfallen oder unvorhergesehene Bewegungen des angetriebenen Objekts verhindern.

Vor dem Ausbau des Produkts müssen vorher alle oben genannten Sicherheitsmaßnahmen ausgeführt und die Stromversorgung abgetrennt werden. Außerdem müssen die speziellen Vorsichtsmaßnahmen für alle entsprechenden Teile sorgfältig gelesen und verstanden worden sein. Vor dem erneuten Start der Maschine bzw. Anlage sind Maßnahmen zu treffen, um unvorhergesehene Bewegungen des Produkts oder Fehlfunktionen zu verhindern.

- **4. Die in diesem Katalog aufgeführten Produkte werden ausschließlich für die Verwendung in der Fertigungsindustrie und dort in der Automatisierungstechnik konstruiert und hergestellt. Für den Einsatz in anderen Anwendungen oder unter den im folgenden aufgeführten Bedingungen sind diese Produkte weder konstruiert, noch ausgelegt:** 
	- 1) Einsatz- bzw. Umgebungsbedingungen, die von den angegebenen technischen Daten abweichen, oder Nutzung des Produkts im Freien oder unter direkter Sonneneinstrahlung.
	- 2) Installation innerhalb von Maschinen und Anlagen, die in Verbindung mit Kernenergie, Eisenbahnen, Luft- und Raumfahrttechnik, Schiffen, Kraftfahrzeugen, militärischen Einrichtungen, Verbrennungsanlagen, medizinischen Geräten, Medizinprodukten oder Freizeitgeräten eingesetzt werden oder mit Lebensmitteln und Getränken, Notausschaltkreisen, Kupplungs- und Bremsschaltkreisen in Stanz- und Pressanwendungen, Sicherheitsausrüstungen oder anderen Anwendungen in Kontakt kommen, soweit dies nicht in der Spezifikation zum jeweiligen Produkt in diesem Katalog ausdrücklich als Ausnahmeanwendung für das jeweilige Produkt angegeben ist.

1) ISO 4414: Pneumatische Fluidtechnik -- Empfehlungen für den Einsatz von Geräten für Leitungs- und Steuerungssysteme.

ISO 4413: Fluidtechnik – Ausführungsrichtlinien Hydraulik. IEC 60204-1: Sicherheit von Maschinen – Elektrische Ausrüstung von Maschinen (Teil 1: Allgemeine Anforderungen) ISO 10218-1: Industrieroboter – Sicherheitsanforderungen. usw.

# **Achtung**

- 3) Anwendungen, bei denen die Möglichkeit von Schäden an Personen, Sachwerten oder Tieren besteht und die eine besondere Sicherheitsanalyse verlangen.
- 4) Verwendung in Verriegelungssystemen, die ein doppeltes Verriegelungssystem mit mechanischer Schutzfunktion zum Schutz vor Ausfällen und eine regelmäßige Funktionsprüfung erfordern.

**Bitte kontaktieren Sie SMC damit wir Ihre Spezifikation für spezielle Anwendungen prüfen und Ihnen ein geeignetes Produkt anbieten können.**

# **Achtung**

**1. Das Produkt wurde für die Verwendung in der herstellenden Industrie konzipiert.** Das hier beschriebene Produkt wurde für die friedliche

Nutzung in Fertigungsunternehmen entwickelt. Wenn Sie das Produkt in anderen Wirtschaftszweigen verwenden möchten, müssen Sie SMC vorher informieren und bei Bedarf entsprechende technische Daten aushändigen oder einen gesonderten Vertrag unterzeichnen.

Wenden Sie sich bei Fragen bitte an die nächste SMC-Vertriebsniederlassung.

# **Einhaltung von Vorschriften**

Das Produkt unterliegt den folgenden Bestimmungen zur "Einhaltung von Vorschriften" Lesen Sie diese Punkte durch und erklären Sie Ihr Einverständnis, bevor Sie das Produkt verwenden.

# **Einhaltung von Vorschriften**

- 1. Die Verwendung von SMC-Produkten in Fertigungsmaschinen von Herstellern von Massenvernichtungswaffen oder sonstigen Waffen ist strengstens untersagt.
- 2. Der Export von SMC-Produkten oder -Technologie von einem Land in ein anderes hat nach den geltenden Sicherheitsvorschriften und -normen der an der Transaktion beteiligten Länder zu erfolgen. Vor dem internationalen Versand eines jeglichen SMC-Produkts ist sicherzustellen, dass alle nationalen Vorschriften in Bezug auf den Export bekannt sind und befolgt werden.

# **Achtung**

#### **SMC-Produkte sind nicht für den Einsatz als Geräte im gesetzlichen Messwesen bestimmt.**

Bei den von SMC hergestellten oder vertriebenen Produkten handelt es sich nicht um Messinstrumente, die durch Musterzulassungsprüfungen gemäß den Messgesetzen eines jeden Landes qualifiziert wurden.

Daher können SMC-Produkte nicht für betriebliche Zwecke oder Zulassungen verwendet werden, die den geltenden Rechtsvorschriften für Messungen des jeweiligen Landes unterliegen.

## **SMC Corporation (Europe)**

![](_page_40_Picture_201.jpeg)

**Austria** +43 (0)2262622800 www.smc.at office@smc.at **Belgium** +32 (0)33551464 www.smc.be info@smc.be **+**32 (0)33551464 www.smc.be info@smc.be<br>+359 (0)2807670 www.smc.bg office@smc.bg **Bulgaria** +359 (0)2807670 www.smc.bg **Croatia** +385 (0)13707288 www.smc.hr **Czech Republic** +420 541424611 www.smc.cz offi ce@smc.cz emmark +45 70252900 www.smcdk.com smc@smcdk.com<br>**+372 6510370 www.smcpneumatics.ee** smc@info@smcee **Finland** +358 207513513 www.smc.fi smcfi @smc.fi **France** +33 (0)164761000 www.smc-france.fr info@smc-france.fr **Germany** +49 (0)61034020 www.smc.de info@smc.de **Greece** +30 210 2717265 www.smchellas.gr sales@smchellas.gr www.smc.hu **Ireland** +353 (0)14039000 www.smcautomation.ie sales@smcautomation.ie **Latvia** +371 67817700 www.smc.lv info@smc.lv

www.smcpneumatics.ee smc@info@smcee.ee<br>www.smc.fi smcfi@smc.fi **Italy** +39 03990691 www.smcitalia.it mailbox@smcitalia.it

**Lithuania** +370 5 2308118 www.smclt.lt info@smclt.lt **Netherlands** +31 (0) 2053 1888 www.smc.nl info@smc.nl **Netherlands** +31 (0)205318888 www.smc.nl<br>**Norway** +47 67129020 www.smc-norge.no **Norway** +47 67129020 www.smc-norge.no post@smc-norge.no<br> **Poland** +48 222119600 www.smc.pl office@smc.pl **Poland** +48 222119600 www.smc.pl **Portugal** +351 214724500 www.smc.eu apoioclientept@smc.smces.es **Romania** +40 213205111 www.smcromania.ro smcromania@smcromania.ro<br>**Russia** +7 (812)3036600 www.smc.eu sales@smcru.com **Russia** +7 (812)3036600 www.smc.eu sales@smcru.com<br>**Slovakia** +421 (0)413213212 www.smc.sk office@smc.sk **Solovakia** +421 (0)413213212 www.smc.sk **Slovenia** +386 (0)73885412 www.smc.si office@smc.si **Spain** +34 945184100 www.smc.eu post@smc.smces.es **Sweden** +46 (0)86031240 www.smc.nu smc@smc.nu<br> **Switzerland** +41 (0)523963131 www.smc.ch info@smc.ch **Switzerland**  $+41$  (0)523963131 www.smc.ch<br>**Turkey**  $+90$  212 489 0 440 www.smcpnor **Turkey** +90 212 489 0 440 www.smcpnomatik.com.tr info@smcpnomatik.com.tr<br>**IIK** +44 (0)845 121 5122 www.smc.uk<br>sales@smc.uk

**UK** +44 (0)845 121 5122 www.smc.uk sales@smc.uk

**South Africa** +27 10 900 1233 www.smcza.co.za zasales@smcza.co.za